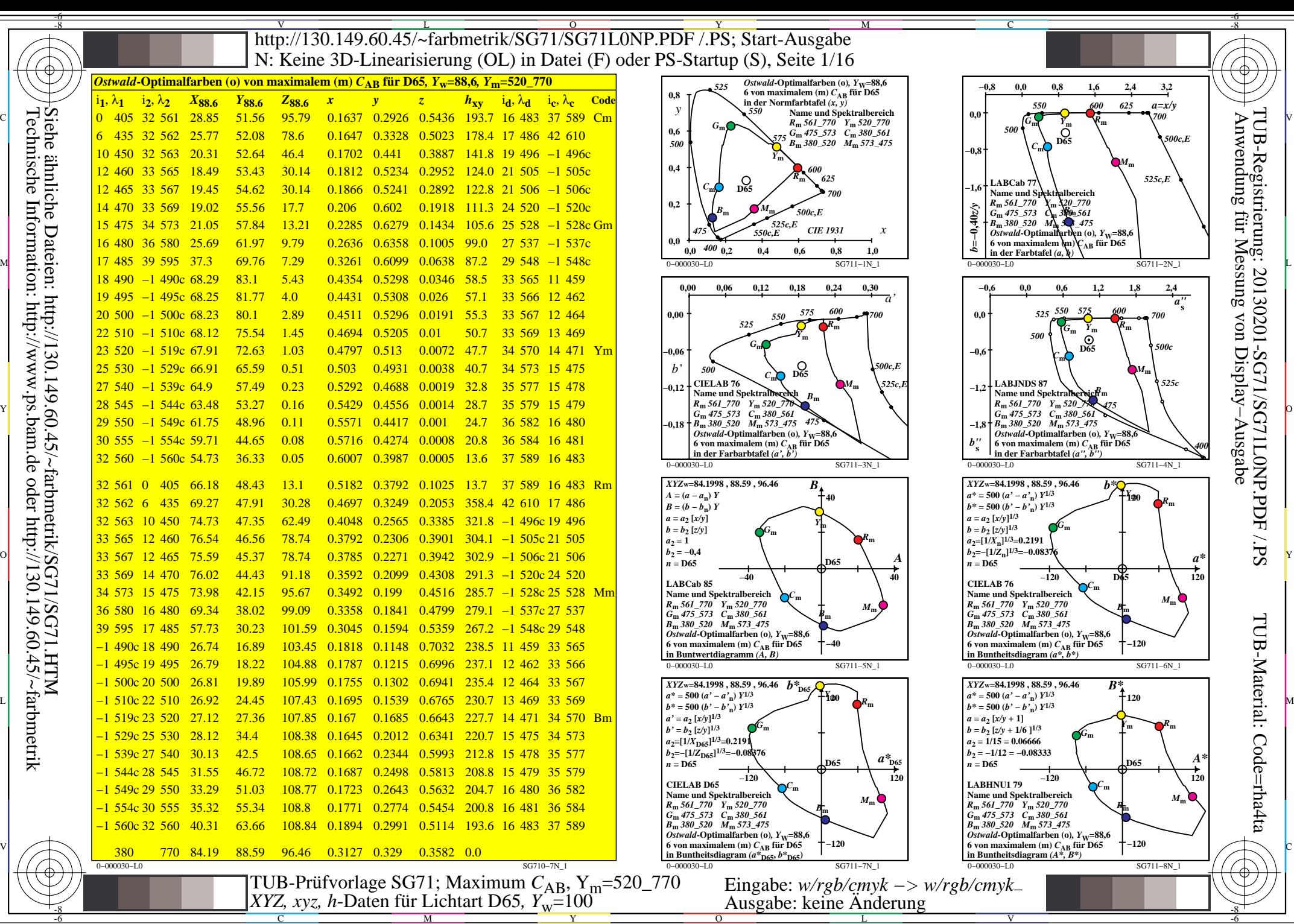

C

M

Y

 $\overline{O}$ 

L

V

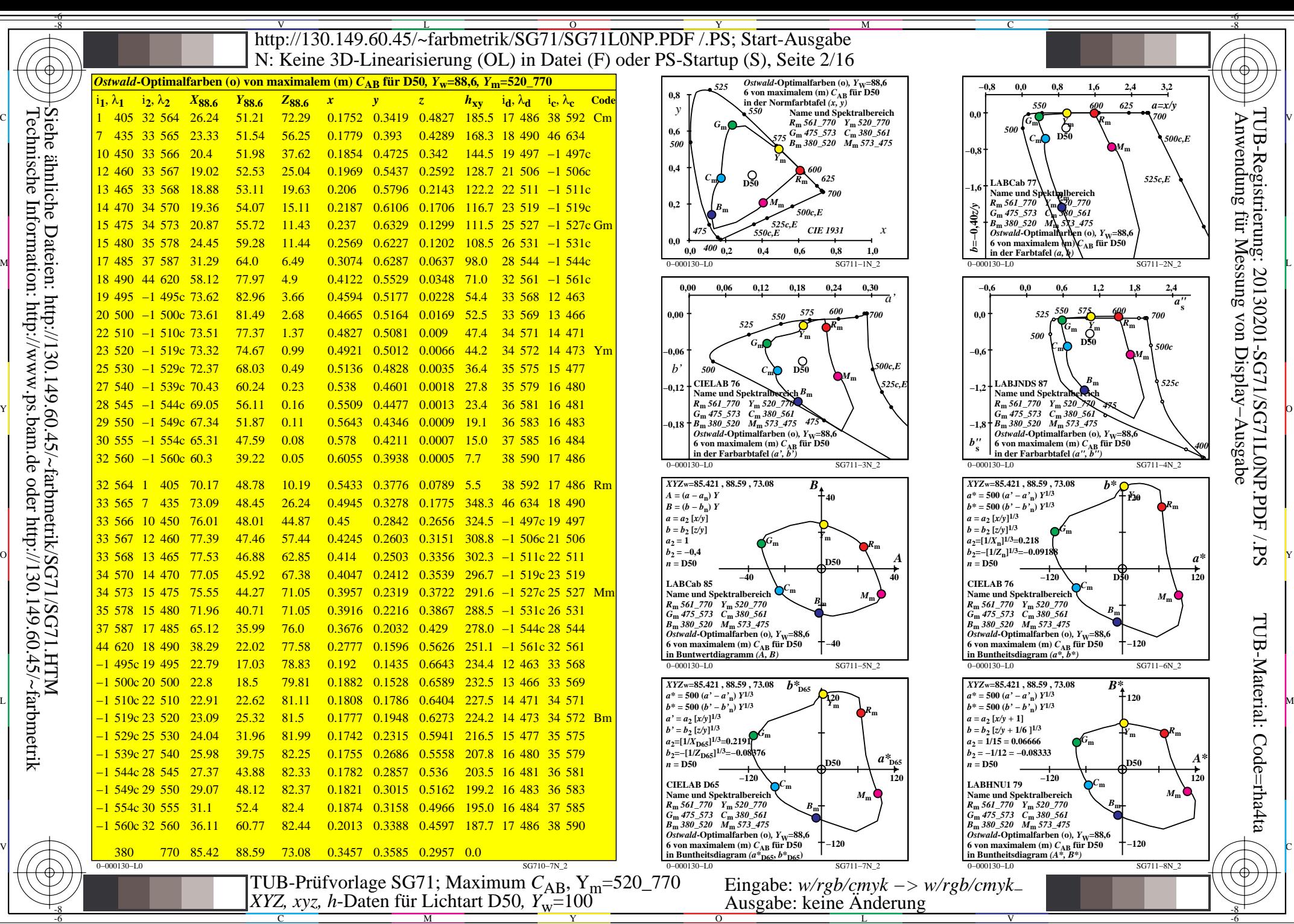

C

M

Y

 $\overline{O}$ 

L

V

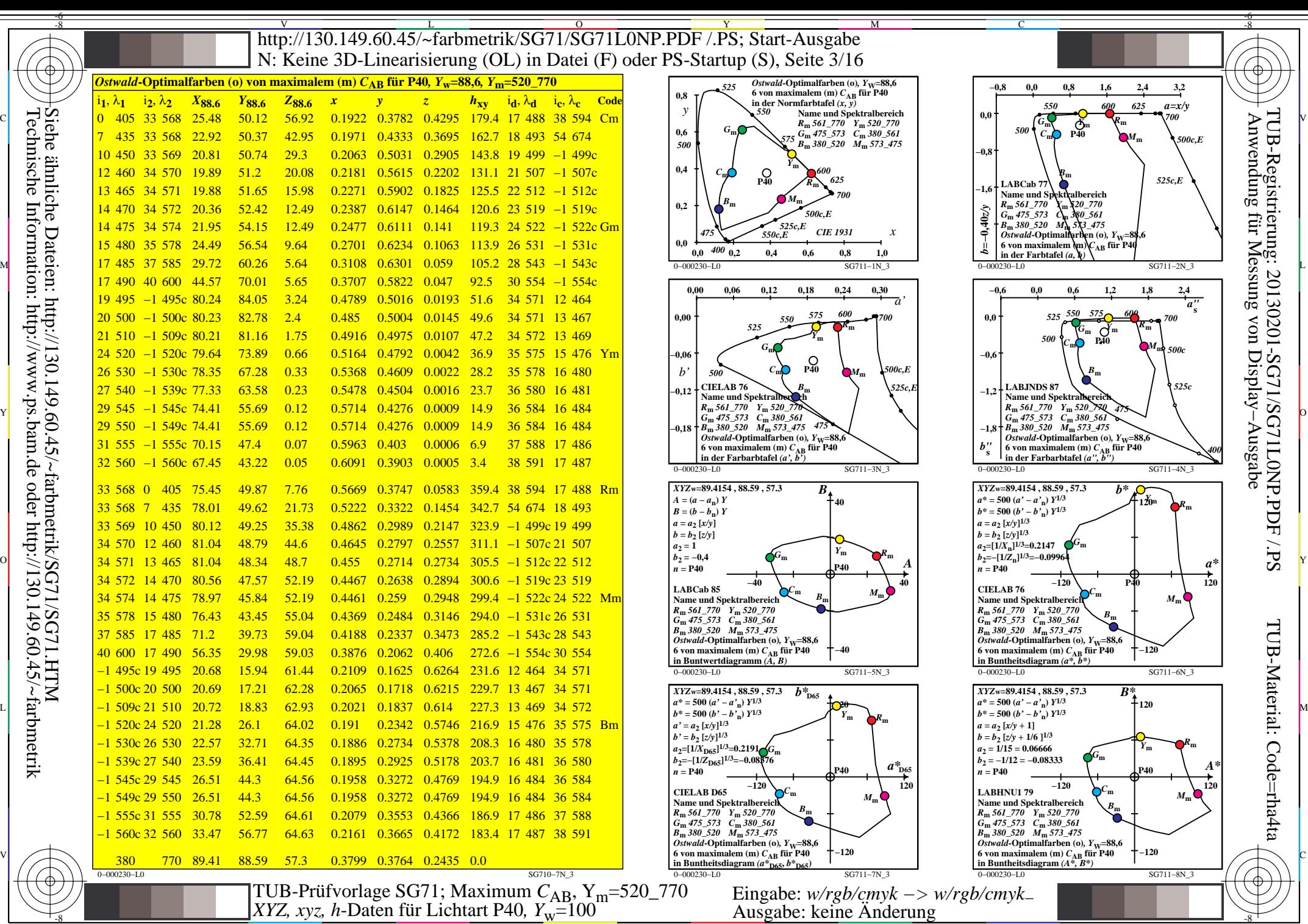

-8

C

M

Y

 $\overline{O}$ 

 $\frac{1}{2}$   $\frac{1}{2}$   $\frac{1}{2}$ 

L

V

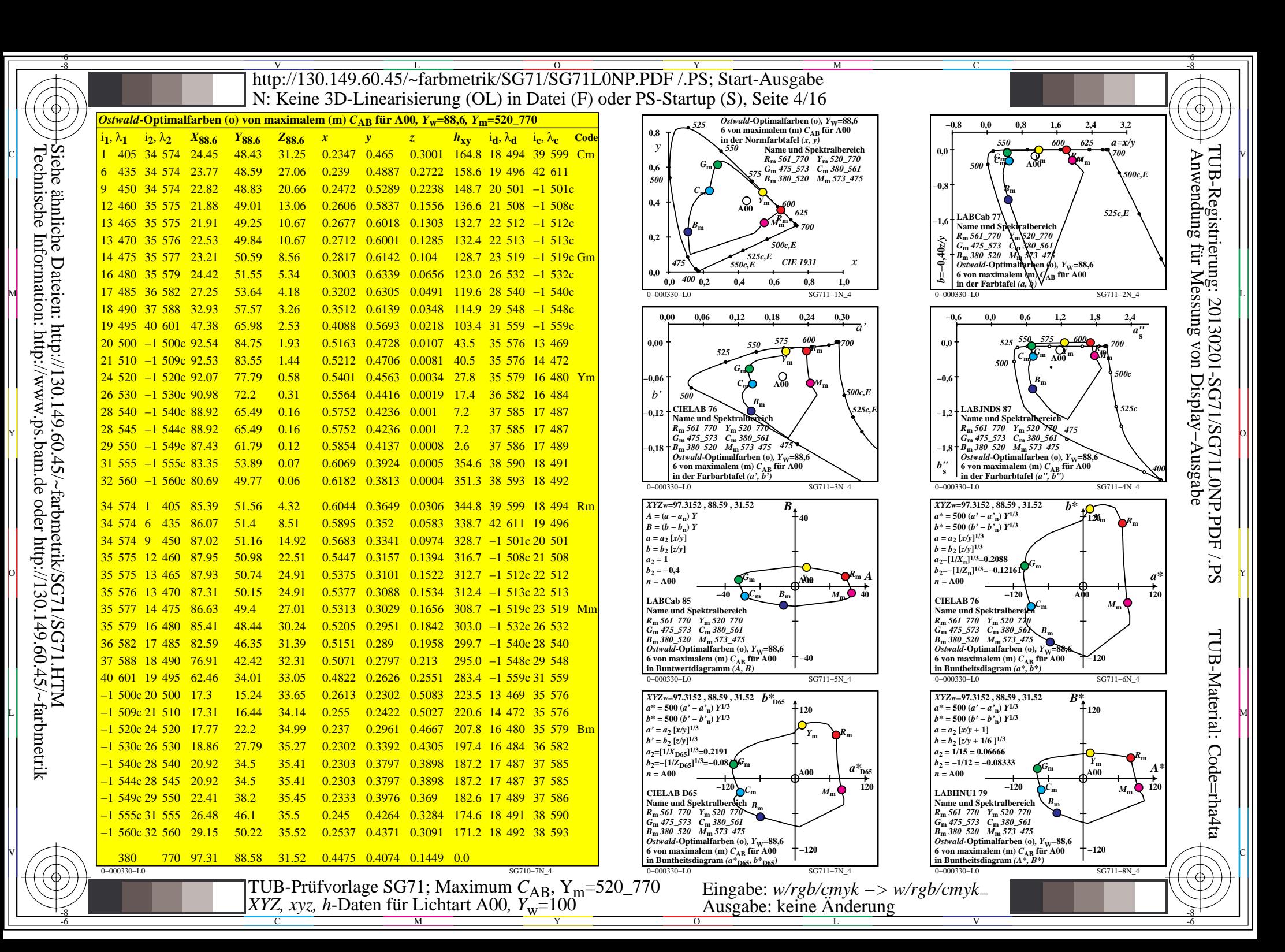

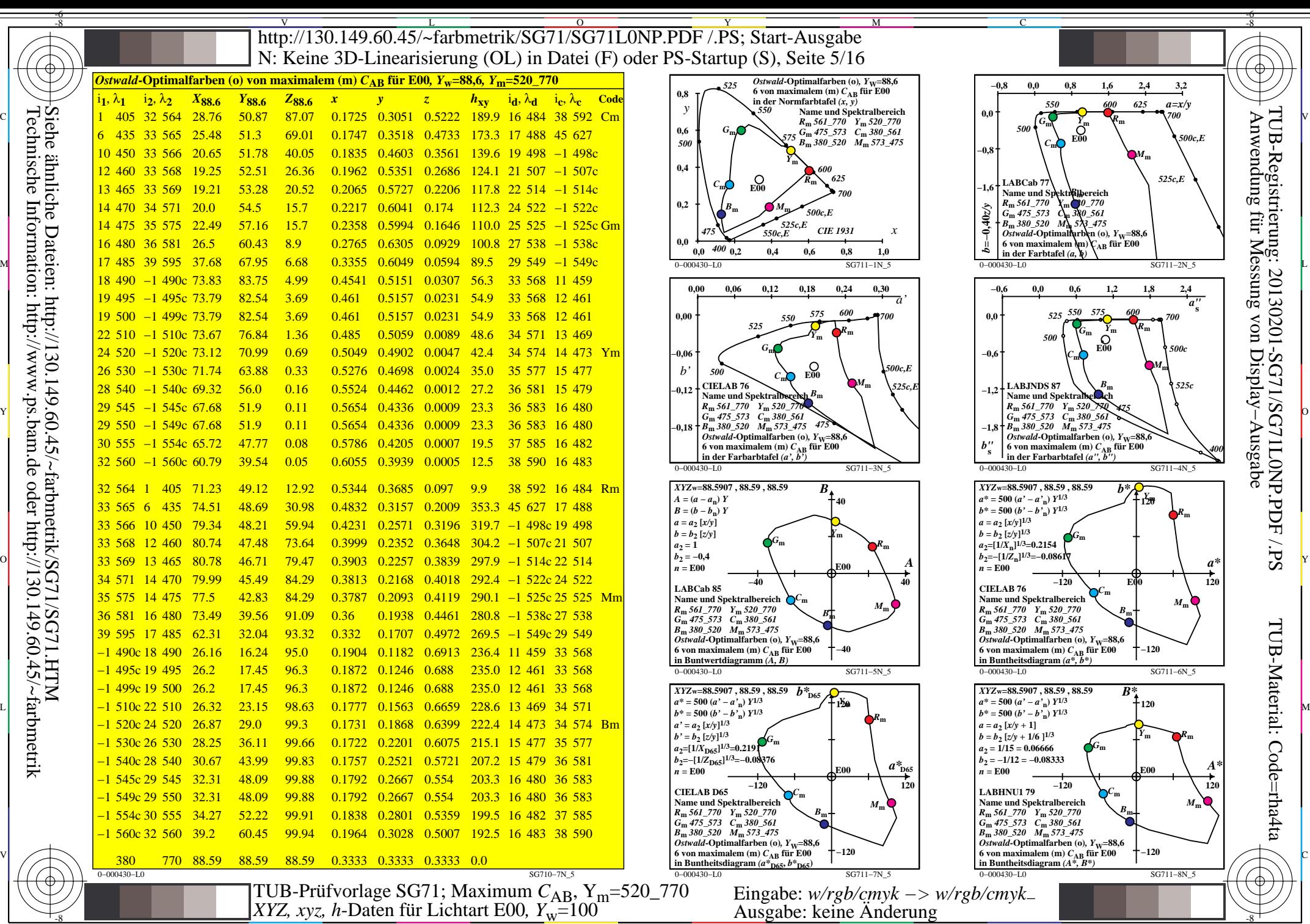

-8

C

M

Y

 $\overline{O}$ 

 $\frac{1}{2}$   $\frac{1}{2}$   $\frac{1}{2}$ 

L

V

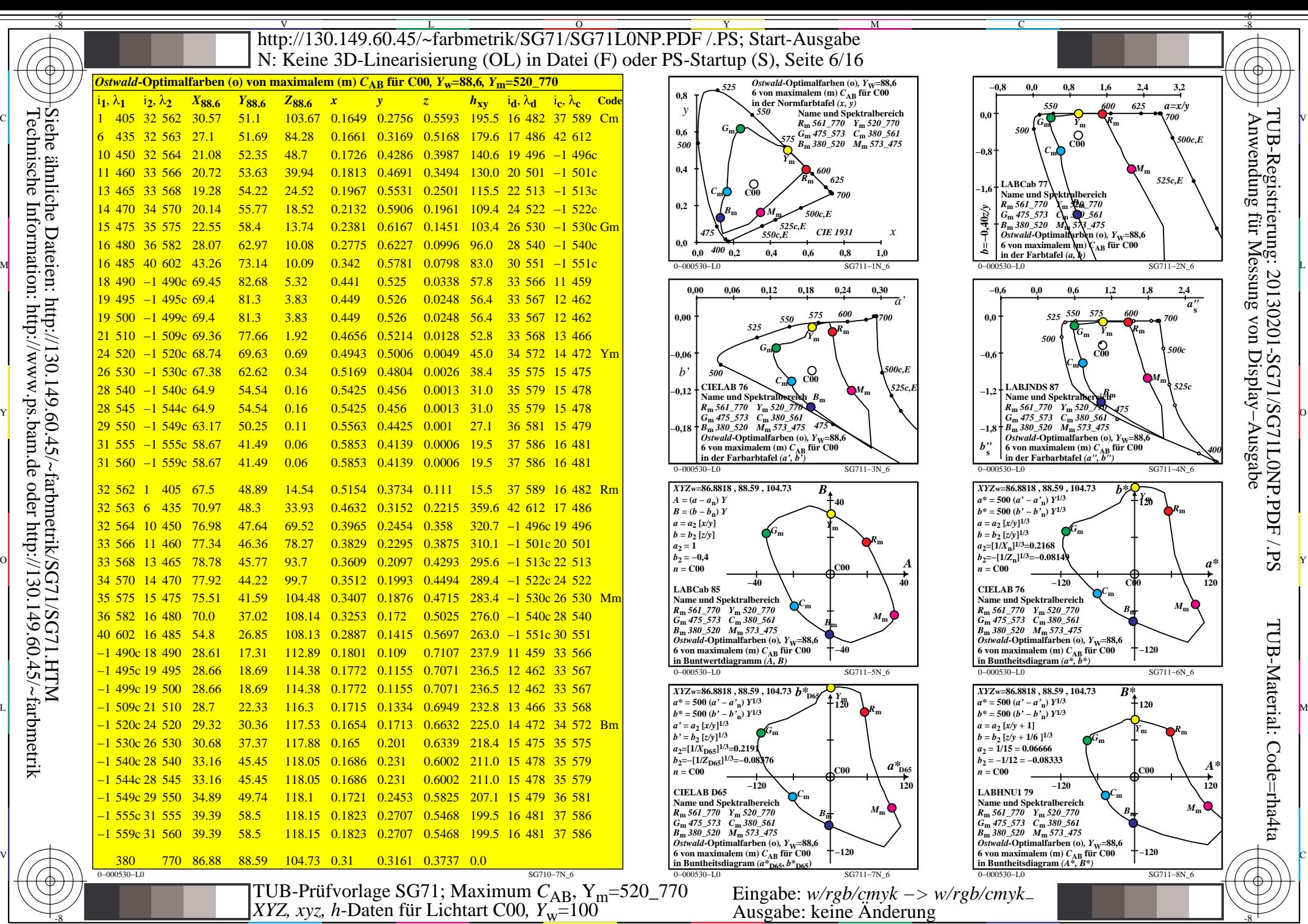

-8

C

M

Y

 $\overline{O}$ 

 $\frac{1}{2}$   $\frac{1}{2}$   $\frac{1}{2}$ 

L

V

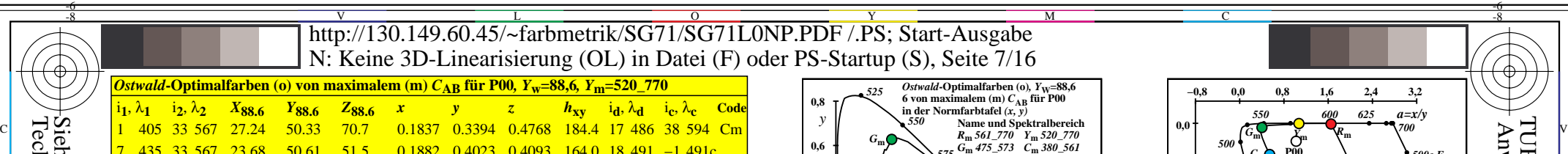

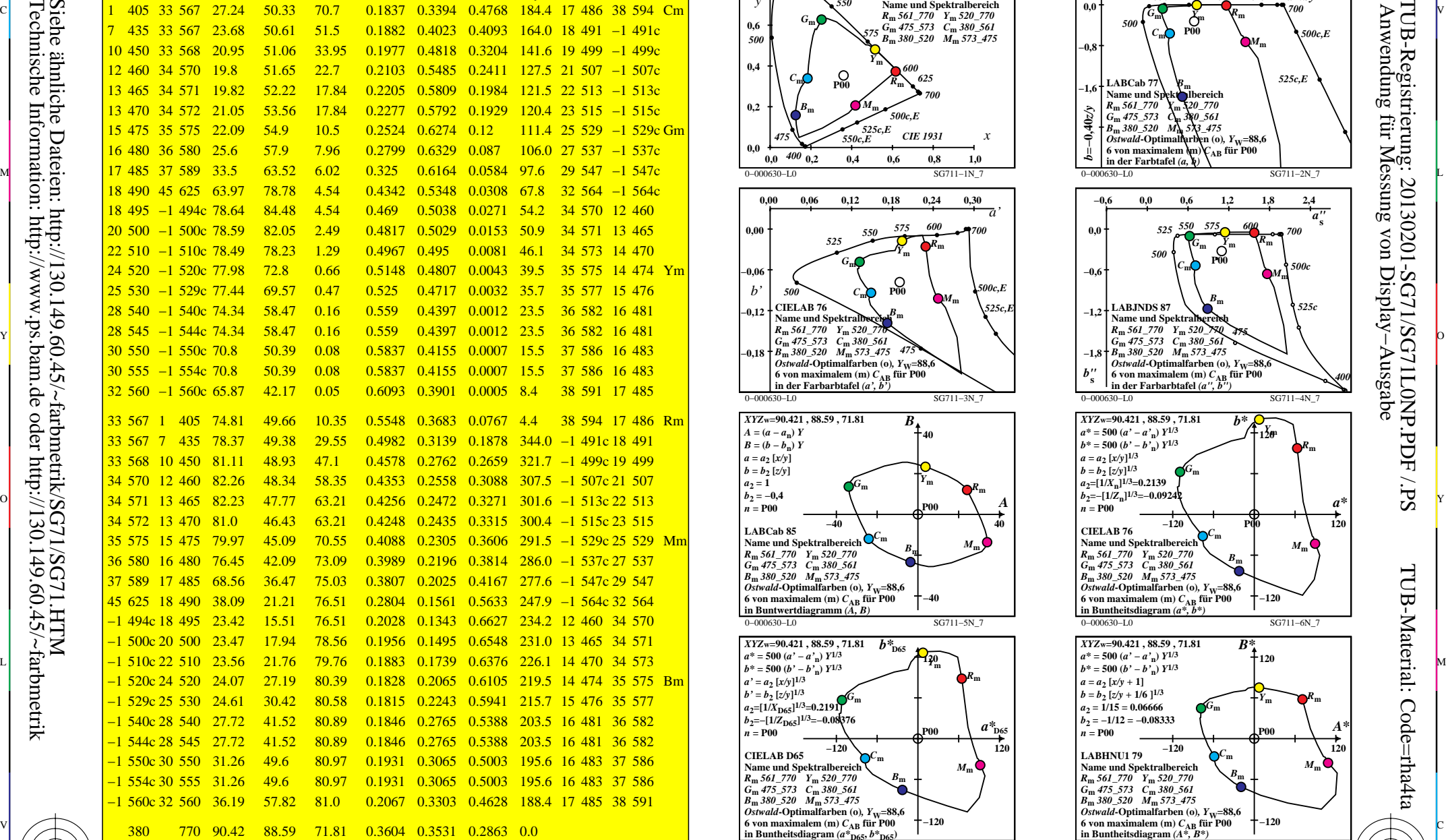

C

M

Y

 $\overline{O}$ 

L

V

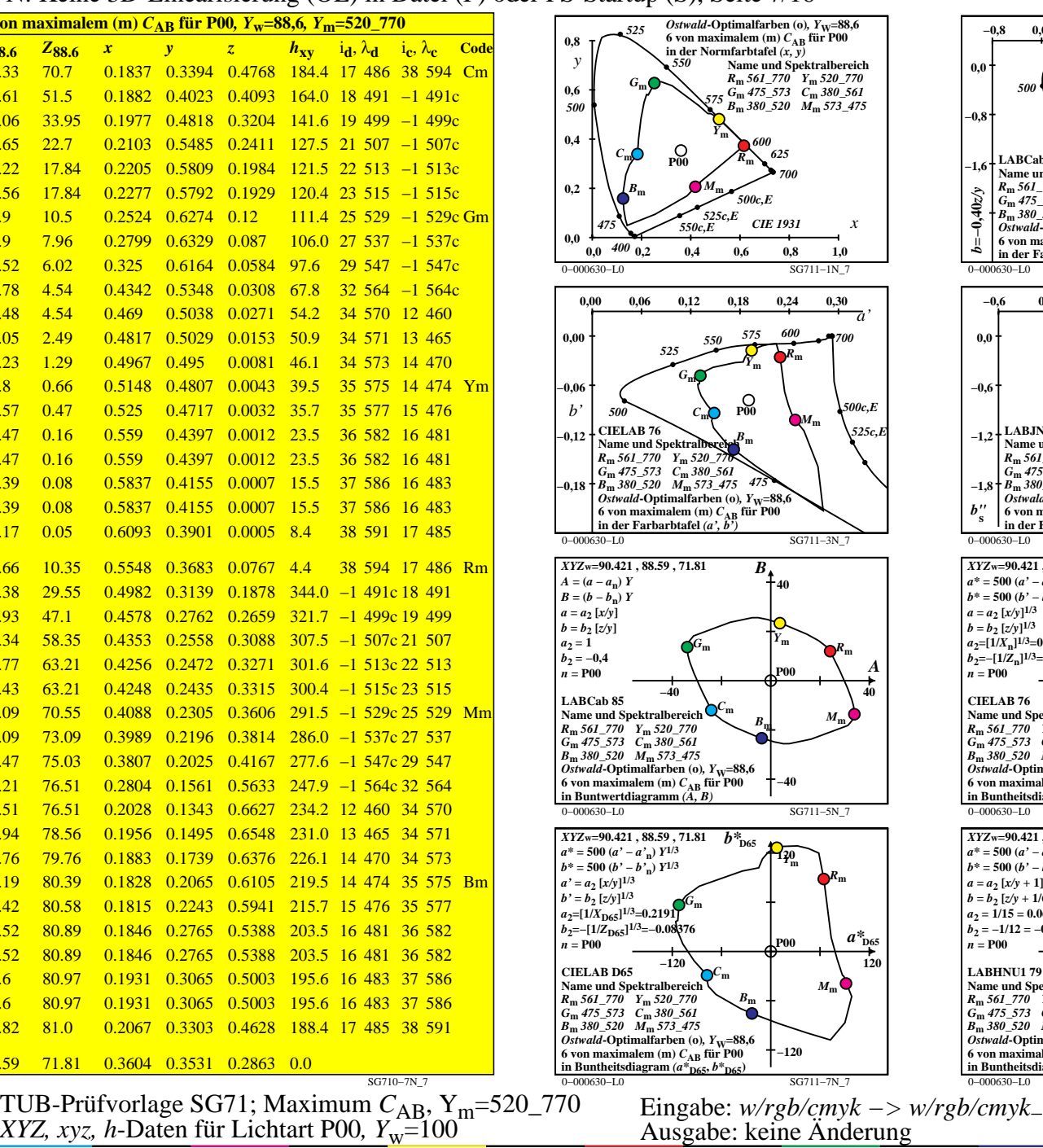

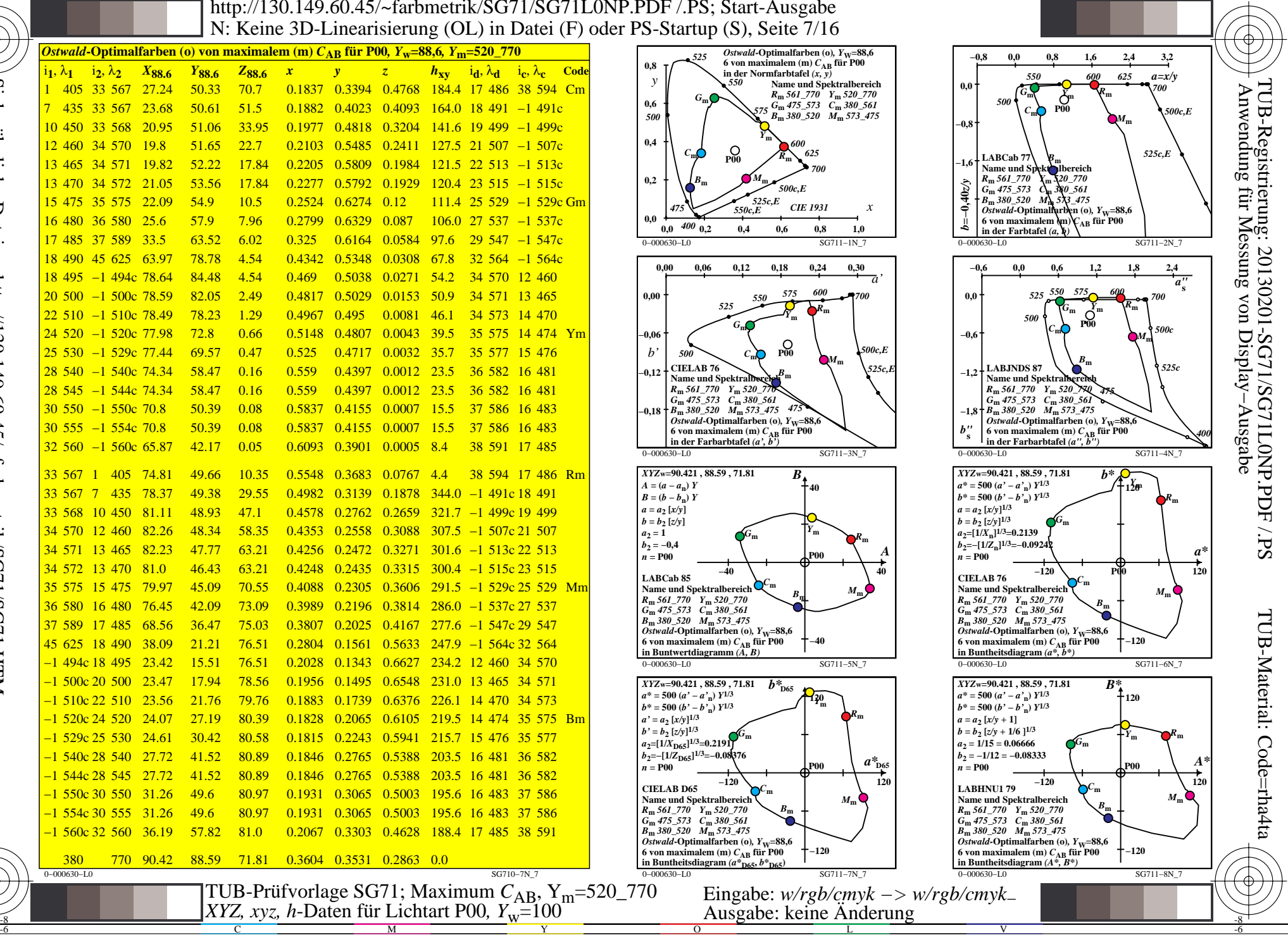

-6

-6

Technische Information: http://www.ps.bam.de oder http://130.149.60.45/~farbmetrik Siehe ähnliche Dateien: http://130.149.60.45/~farbmetrik/SG71/SG71.HTM

-8

0−000630−L0 SG710−7N\_7

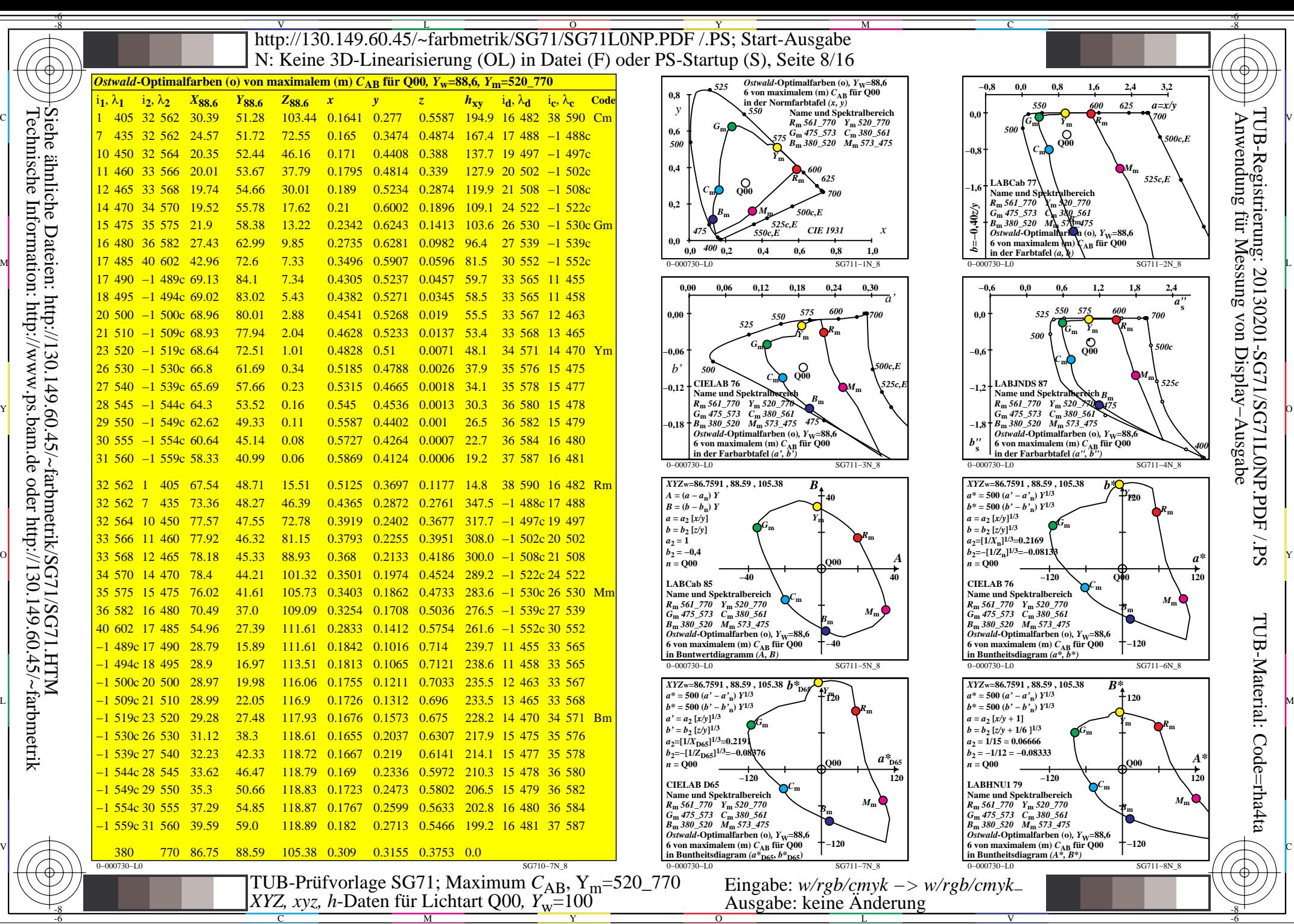

Technische Information: http://www.ps.bam.de oder http://130.149.60.45/~farbmetrik

C

M

Y

 $\overline{O}$ 

L

V

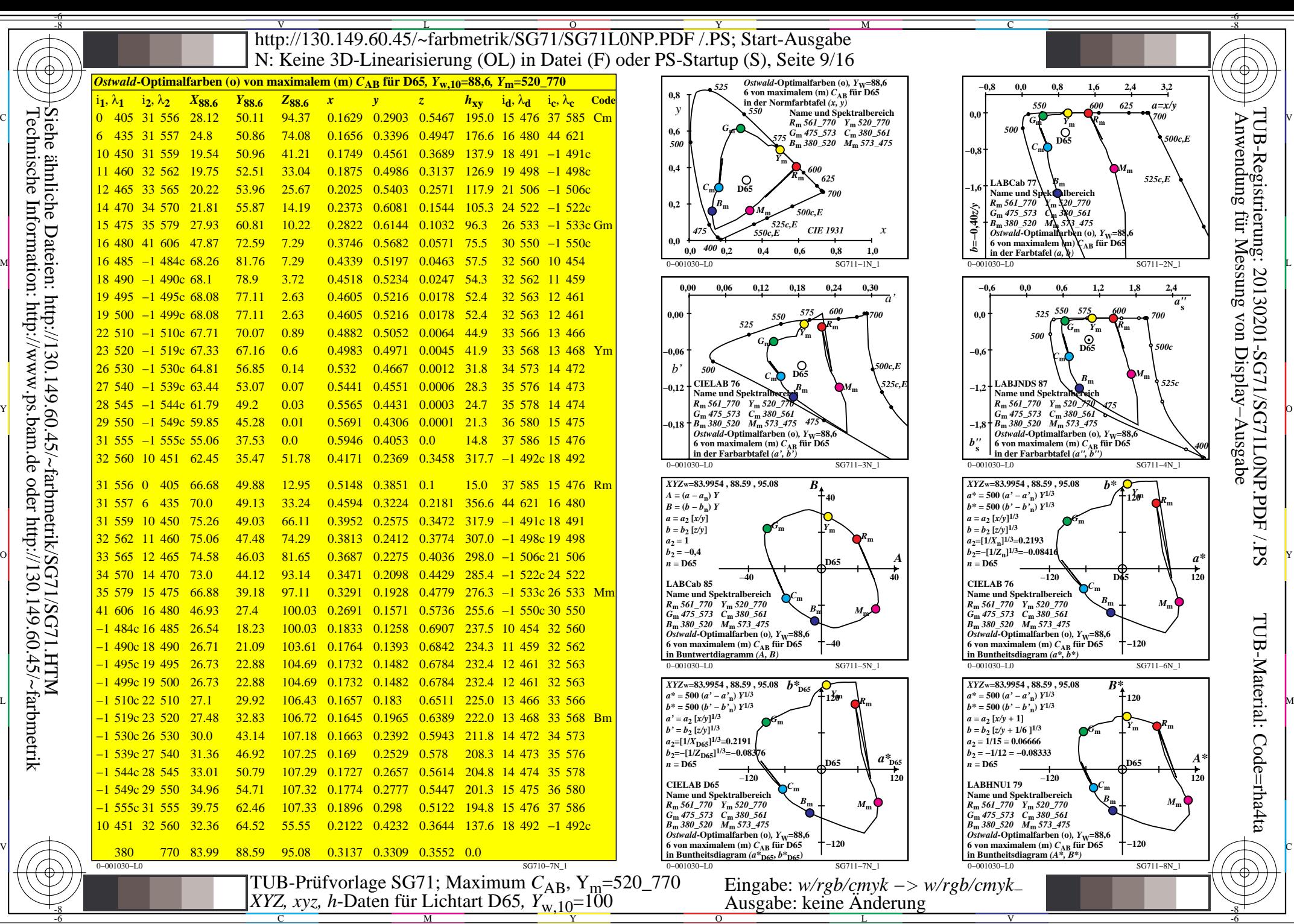

C

M

Y

 $\overline{O}$ 

L

V

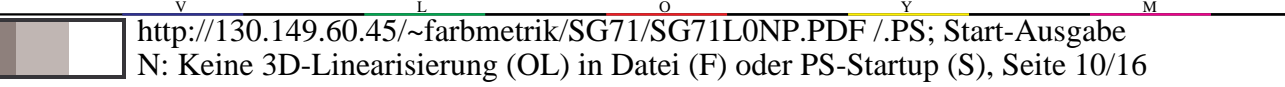

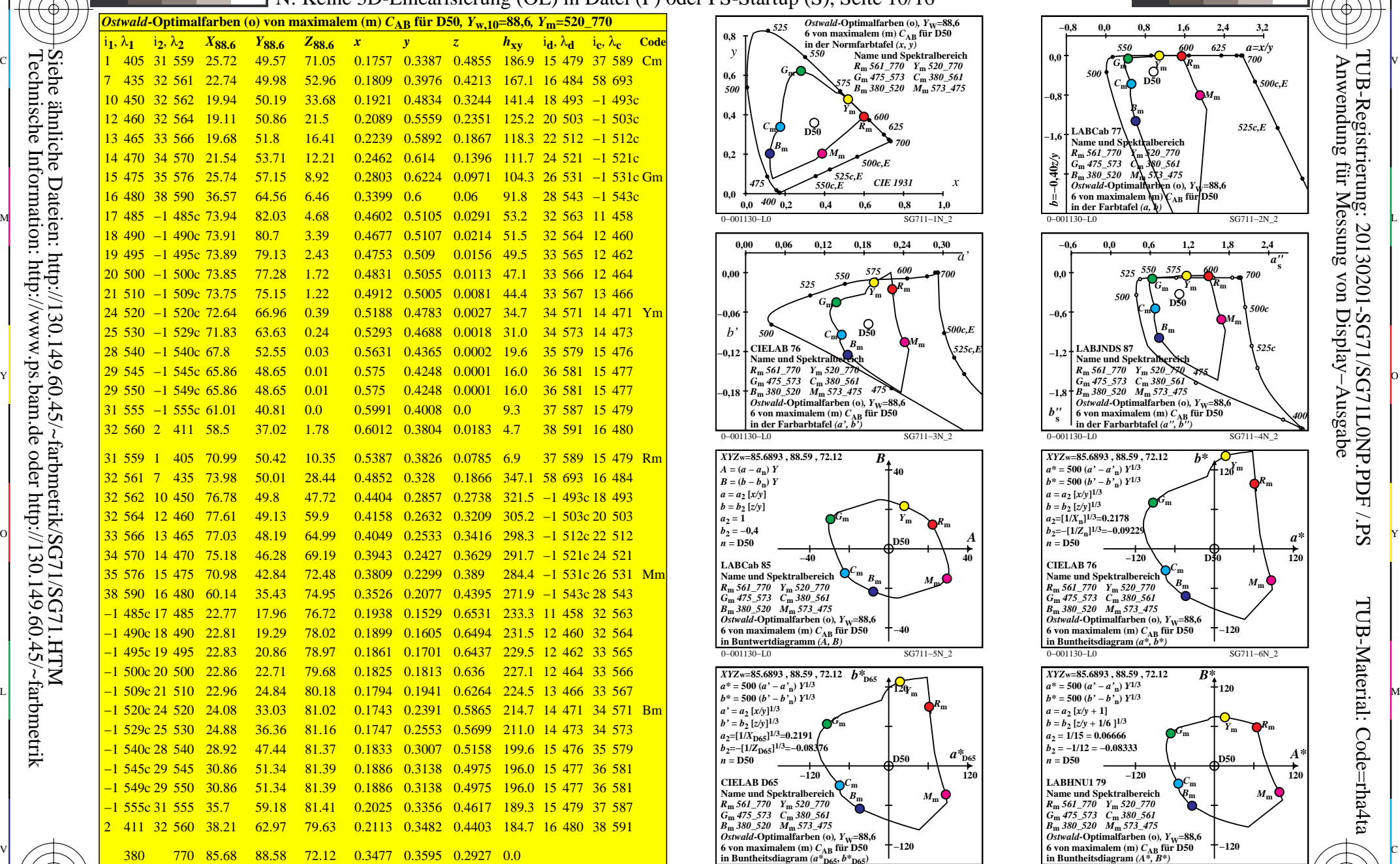

0−001130−L0 SG710−7N\_2

M

Y

 $\overline{O}$ 

L

C

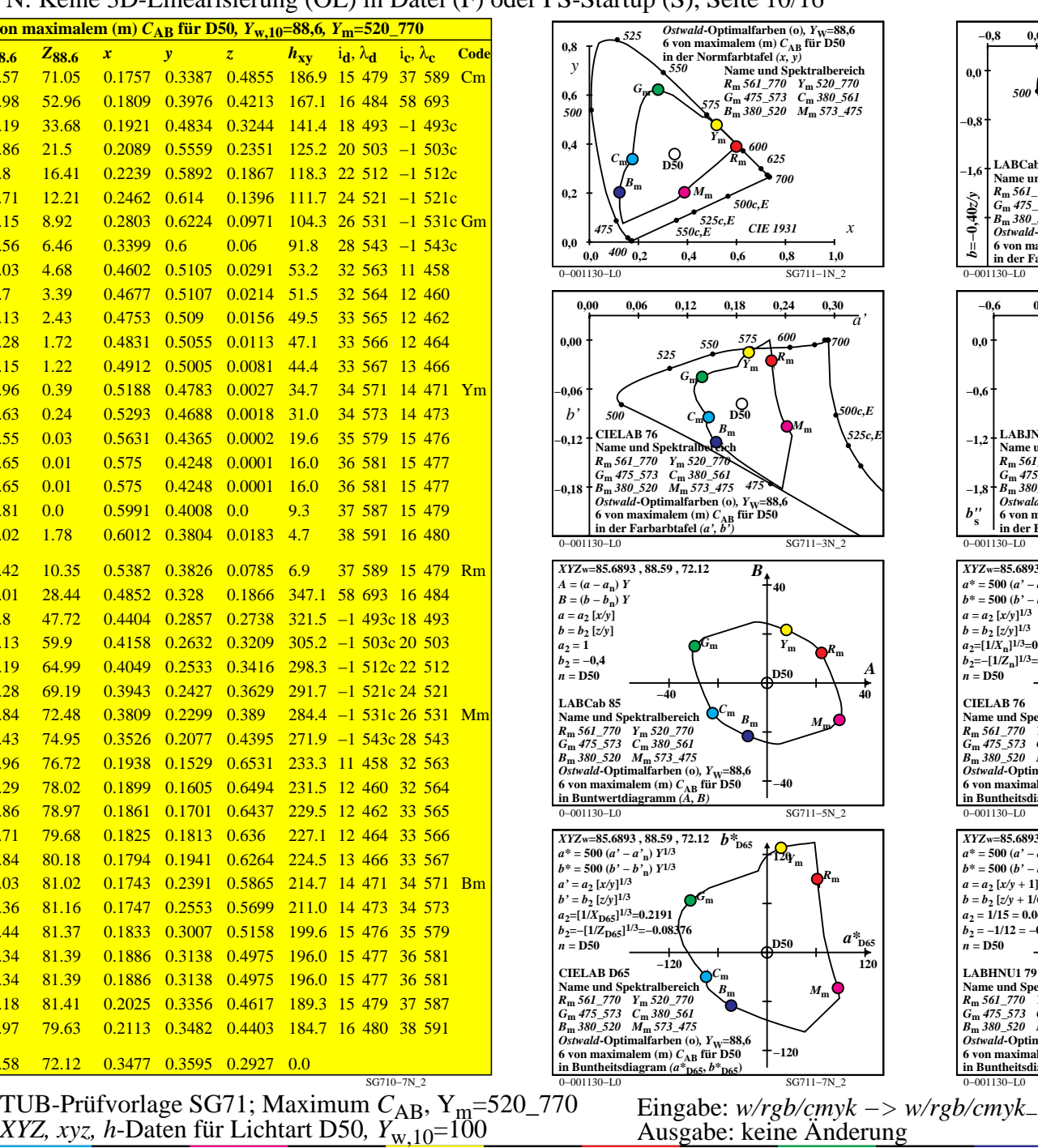

M

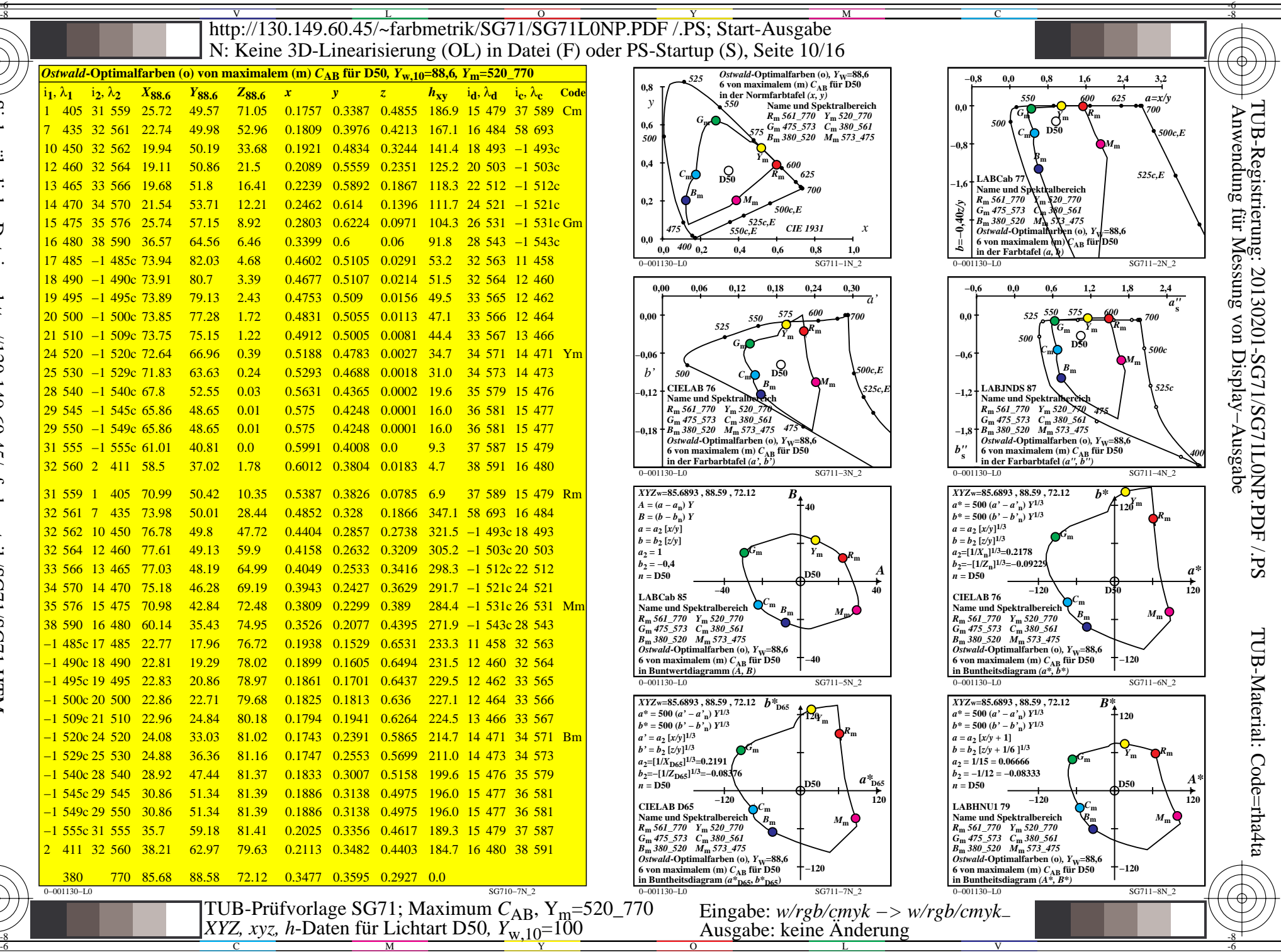

-6

Technische Information: http://www.ps.bam.de oder http://130.149.60.45/~farbmetrik Siehe ähnliche Dateien: http://130.149.60.45/~farbmetrik/SG71/SG71.HTM

-8

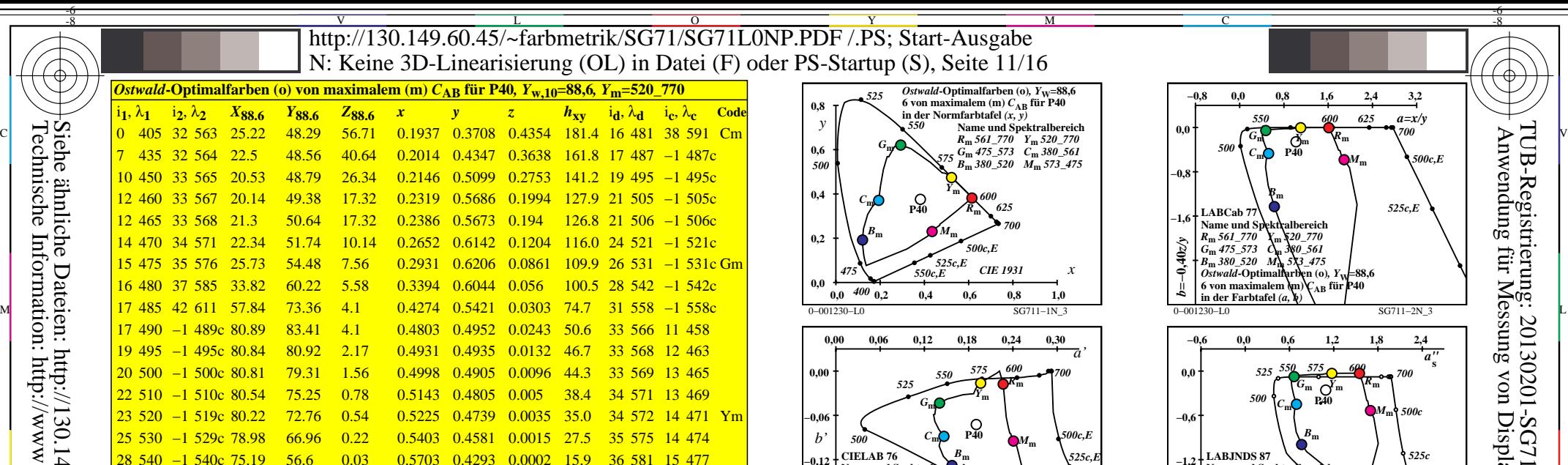

**−0,12**

**−0,18**

**LABCab 85 Name und Spektralbereich** *R***m** *561\_770 Y***m** *520\_770 G***m** *475\_573 C***m** *380\_561 B***m** *380\_520 M***m** *573\_475 Ostwald***-Optimalfarben** (o),  $Y_\text{W}$ =88,6 **6 von maximalem (m)** *C***AB für P40 in Buntwertdiagramm** *(A, B)*

 $\overrightarrow{B} = (\overrightarrow{b} - \overrightarrow{b_n}) Y$  $a = a_2 [x/y]$  $b = b_2 [z/y]$  $a_2 = 1$  $b_2 = -0,4$  $n = P40$ 

Name und Spektralbe**ner**ch *R***m** *561\_770 Y***m** *520\_770 G***m** *475\_573 C***m** *380\_561 B***m** *380\_520 M***m** *573\_475*  $O$ *Stwald***-Optimalfarben** (o),  $Y$ **W**=88, **6 von maximalem (m)** *C***AB für P40 in der Farbarbtafel** *(a', b')*

 $\overline{XYZ}$ **w=90.1416**, 88.59, 57.09 *B*  $A = (a - a_n) Y$ 

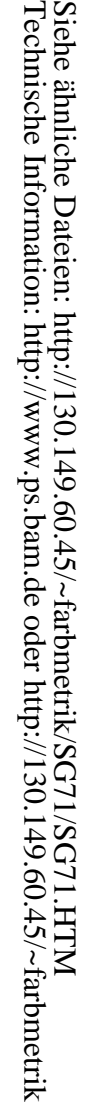

-8

32 563 0

<mark>28 540 −1 540c</mark>

<mark>28 545 −1 544c</mark>

<mark>30 550 −1 550c</mark>

<mark>31 555 −1 555c</mark>

<mark>31 560 −1 559c</mark>

32 564 7

33 565 10

<mark>33 567</mark> 12

<mark>33 568</mark> 12

<mark>37 585 16</mark>

<mark>34 571 14 470</mark>

<mark>35 576 15 475</mark>

42 611 17 485

<mark>−1 489c 17 490</mark>

<mark>−1 495c 19 495</mark>

−1 500c 20 500

−1 510c 22 510

<mark>−1 519c 23 520</mark>

−1 529c 25 530

−1 540c 28 540

−1 544c 28 545

−1 550c 30 550

−1 555c 31 555

−1 559c 31 560

-8

405

435

450

 $12.460$ 

12.465

16 480

0−001230−L0 SG710−7N\_3 380 770 90.14 88.59 57.09 0.3822 0.3756 0.2421 0.0

C

TUB-Prüfvorlage SG71; Maximum *C*AB, Ym=520\_770 *XYZ, xyz, h*-Daten für Lichtart P40*, Y*w,10=100 Eingabe: *w/rgb/cmyk −> w/rgb/cmyk*<sup>−</sup> Ausgabe: keine Änderung

Y

M

 $\frac{0.6029}{0.6029}$ 

76.52 51.7 7.73 0.5628 0.3803 0.0568 1.4 38 591 16 481 Rm

45.14 0.0 0.6029 0.397 0.0 5.5 37 587 16 480

79.24 51.43 23.8 0.5129 0.3329 0.154 341.9 −1 487c 17 487

75.19 56.6 0.03 0.5703 0.4293 0.0002 15.9 36 581 15 477

71.13 49.03 0.0 0.5919 0.408 0.0 8.7 37 15 585 479

68.55 45.14 0.0 0.6029 0.397 0.0 5.5 37 587 16 480

81.21 51.2 38.09 0.4762 0.3003 0.2234 321.3 −1 495c 19 495

81.6 50.61 47.12 0.455 0.2822 0.2627 307.9 −1 505c 21 505

80.44 49.35 47.12 0.4547 0.2789 0.2663 306.8 −1 506c 21 506

79.4 48.25 54.29 0.4363 0.2651 0.2984 296.1 −1 521c 24 521

67.92 39.77 58.85 0.4078 0.2387 0.3533 280.6 −1 542c 28 542

43.9 26.63 60.34 0.3354 0.2034 0.461 254.8 −1 558c 31 558

20.85 16.58 60.34 0.2132 0.1696 0.6171 230.6 11 458 33 566

20.9 19.07 62.27 0.2044 0.1865 0.609 226.7 12 463 33 568

20.93 20.68 62.88 0.2003 0.1979 0.6017 224.3 13 33 465 569

21.2 24.74 63.66 0.1934 0.2257 0.5807 218.4 13 469 34 571

22.76 33.03 64.21 0.1897 0.2752 0.535 207.5 14 474 35 575

26.55 43.39 64.41 0.1976 0.3229 0.4794 195.9 15 477 36 581

26.55 43.39 64.41 0.1976 0.3229 0.4794 195.9 15 477 36 581

30.61 50.96 64.44 0.2096 0.349 0.4413 188.7 15 479 37 585

33.19 54.85 64.44 0.2176 0.3597 0.4226 185.5 16 480 37 587

33.19 54.85 64.44 0.2176 0.3597 0.4226 185.5 16 480 37 587

21.53 27.23 63.9 0.191 0.2417 0.5671 215.0 14 34 471 572 Bm

76.01 45.51 56.88 0.426 0.255 0.3188 290.0 −1 531c 26 531 Mm

 $\frac{0.2132}{0.2044}$ 

0−001230−L0 SG711−7N\_3 **CIELAB D65 Name und Spektralbereich** *R***m** *561\_770 Y***m** *520\_770 G***m** *475\_573 C***m** *380\_561 B***m** *380\_520 M***m** *573\_475 Ostwald***-Optimalfarben** (o),  $Y_\text{W}$ =88,6 **6 von maximalem (m)** *C***AB für P40**  $i$ **n** Buntheitsdiagram  $(a * p_{65}, b * p_{65})$ **−120 120 −120** *C***<sup>m</sup>** *M***<sup>m</sup>** *B***<sup>m</sup>**  $\text{F} = \left\{ \begin{array}{ccc} \text{6} & \text{6} & \text{6} \end{array} \right. \quad \text{for } \text{6} \in \mathbb{Z} \setminus \{0\} \quad \text{for } \text{6} \in \mathbb{Z} \setminus \{0\} \quad \text{for } \text{6} \in \mathbb{Z} \setminus \{0\} \quad \text{for } \text{6} \in \mathbb{Z} \setminus \{0\} \quad \text{for } \text{6} \in \mathbb{Z} \setminus \{0\} \quad \text{for } \text{6} \in \mathbb{Z} \setminus \{0\} \quad \text{for } \text{$  $\overline{O}$ L  $\frac{1}{2}$   $\frac{1}{2}$ 

0−001230−L0 SG711−5N\_3

 $G_{\rm m}$ 

 $\frac{XYZ}{W}$ =90.1416 , 88.59 , 57.09  $\vec{b}$ <sup>\*</sup> D<sub>65</sub>  $a^* = 500 (a' - a'_n) Y^{1/3}$  $b^* = 500 (b' - b')$   $\binom{n}{n} Y^{1/3}$  $a' = a_2 [x/y]^{1/3}$  $b' = b_2 [z/y]^{1/3}$  $a_2$ =[1/*X*<sub>D65</sub>]<sup>1/3</sup>=0.2191 *b*<sub>2</sub>=−[1/*Z*<sub>D65</sub>]<sup>1/3</sup>=−0.083<sup>2</sup>

 $n = P40$  *Reserved* **P40** 

*C***<sup>m</sup>**

SG711<sub>−3</sub>N<sup>3</sup>

*M***<sup>m</sup>**

*A*

 $a^*$ <sub>D65</sub>

*R***<sup>m</sup>**

**−1,2**

**−1,8** *b"***s**

V

*475*

**−40 40**

*B***<sup>m</sup>**

**40**

 $F_m$   $Y_m$   $R_m$ 

*Y***<sup>m</sup>**

**−40**

**120**

*Y***<sup>m</sup>**

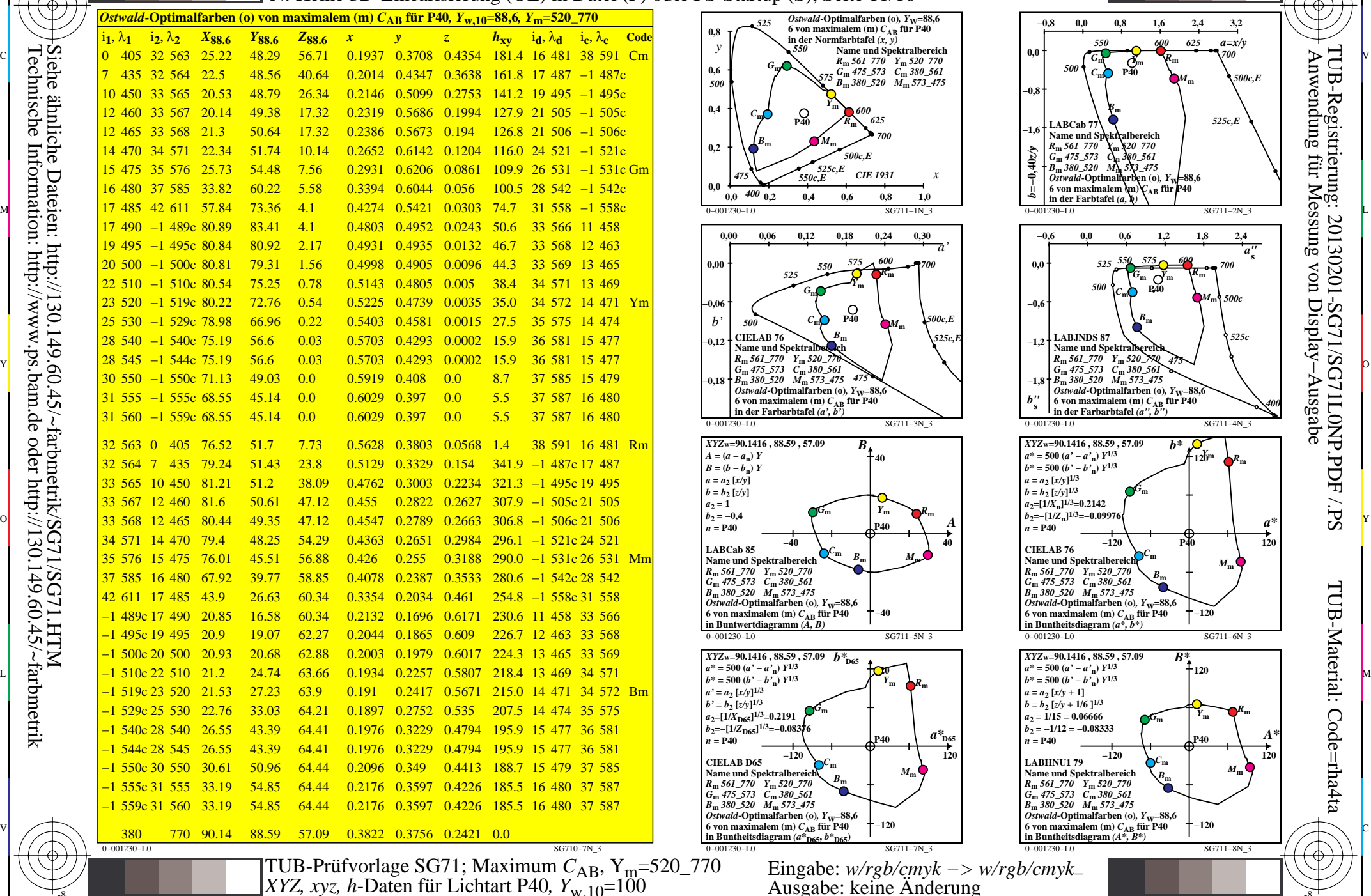

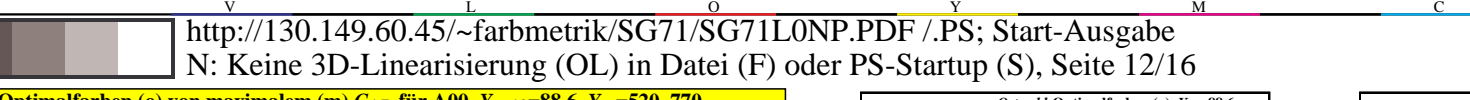

-6 -8

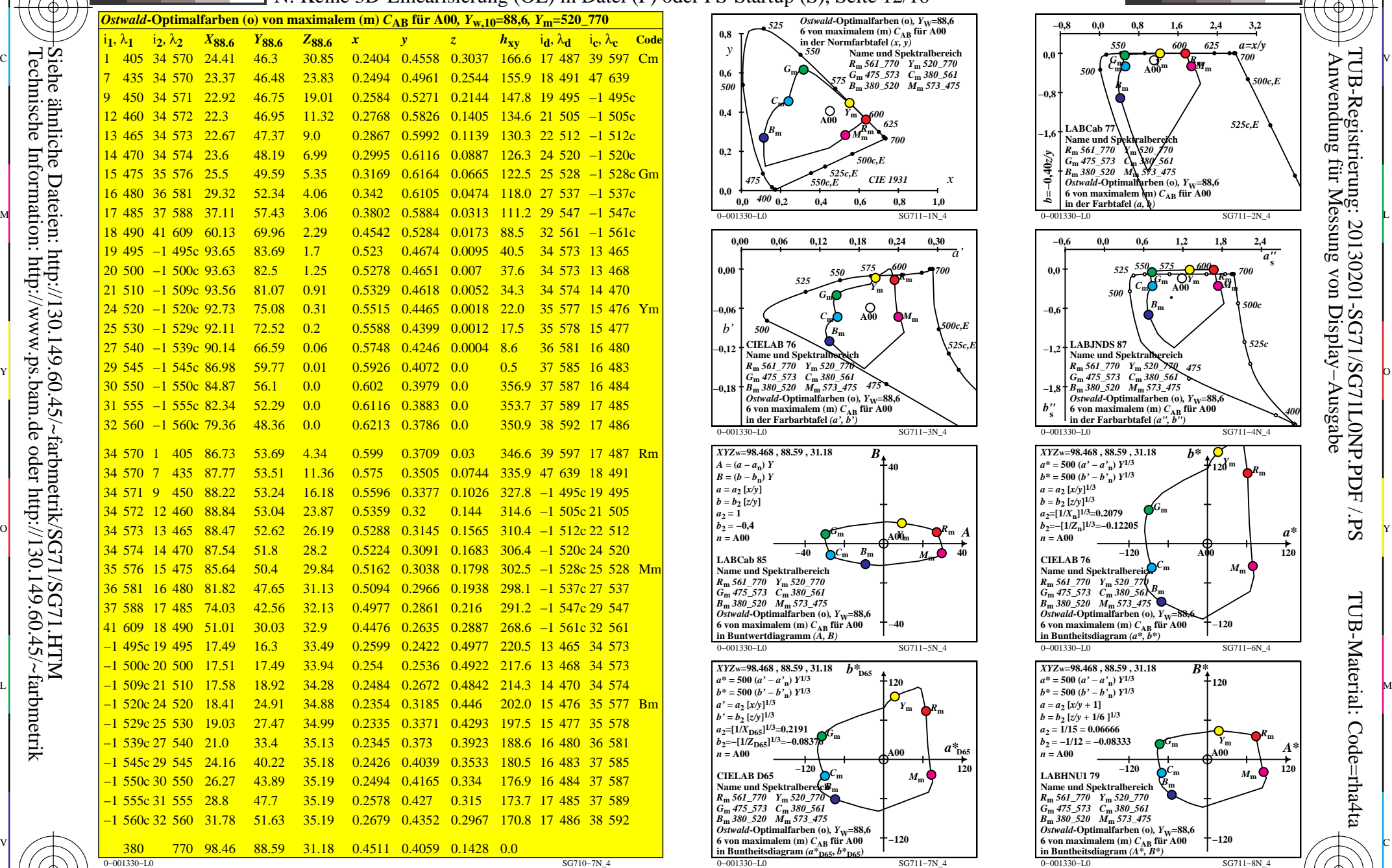

C

-8

-8

Technische Information: http://www.ps.bam.de oder http://130.149.60.45/~farbmetrik

M

Y

 $\overline{O}$ 

 $\frac{1}{2}$   $\frac{1}{2}$   $\frac{1}{2}$ 

L

V

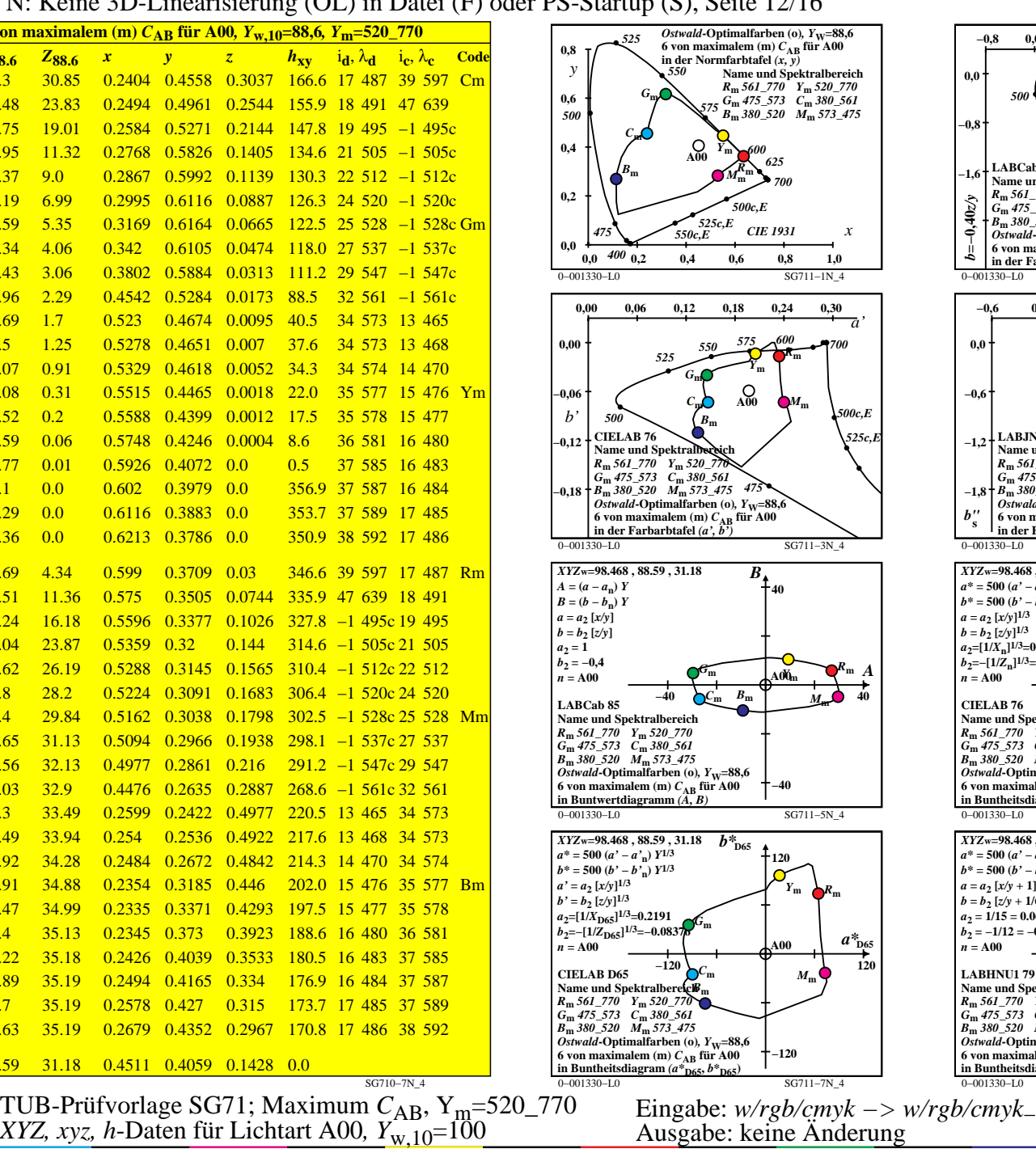

M

C

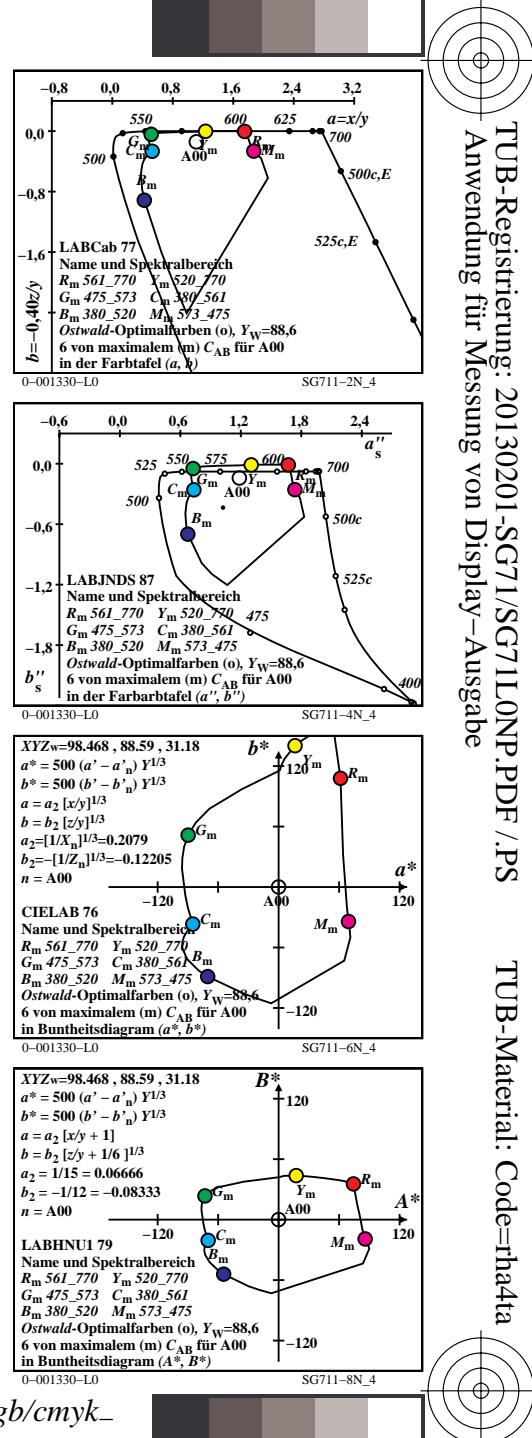

-6

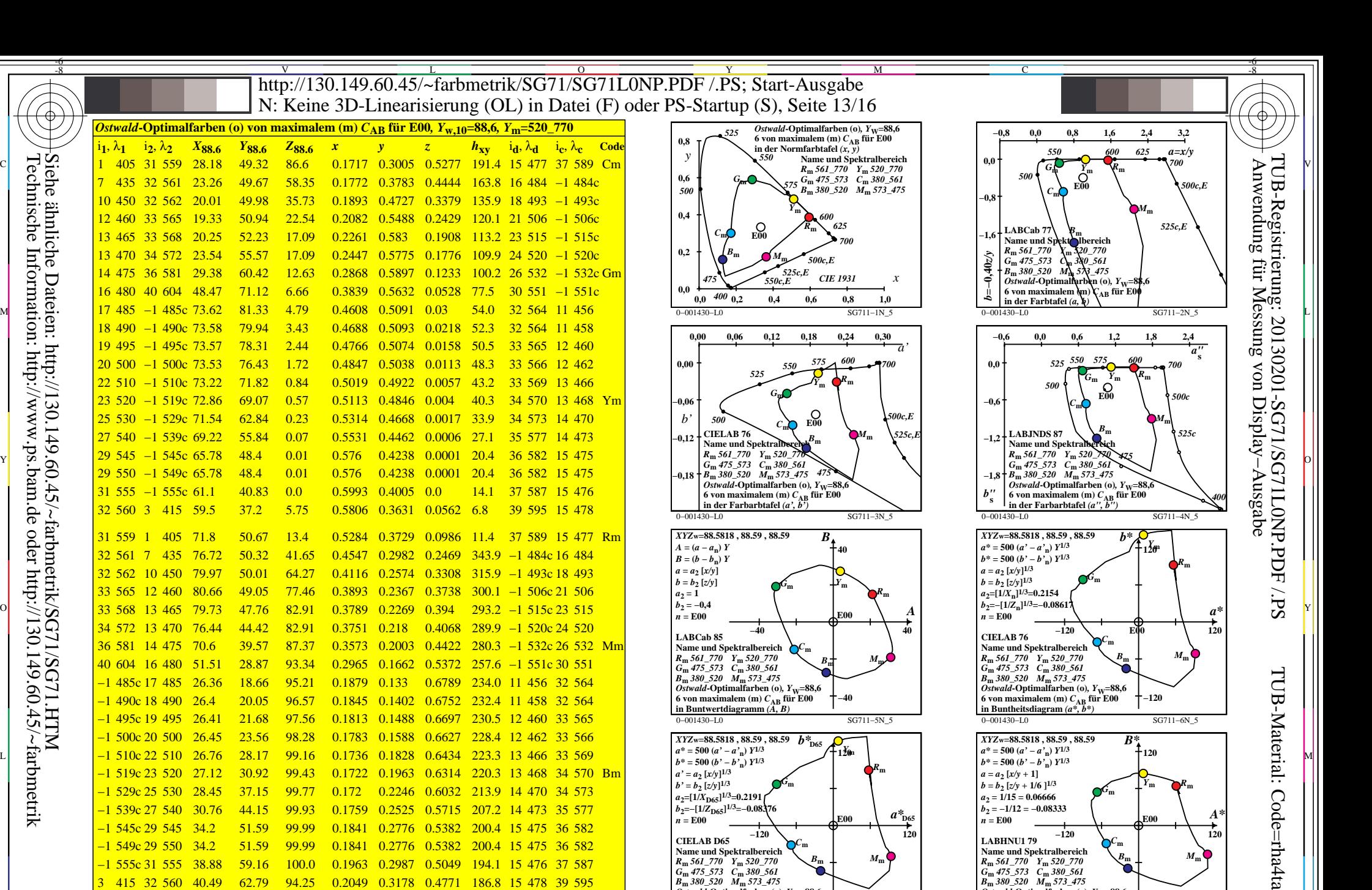

-8

<mark>−1 539c 27 540</mark>

−1 545c 29 545

<mark>−1 549c 29 550</mark>

−1 555c 31 555

3 415 32 560

0−001430−L0 SG710−7N\_5 380 770 88.58 88.58 88.59 0.3333 0.3333 0.3333 0.0  $\text{F} = \left\{ \begin{array}{ccc} \text{6} & \text{6} & \text{6} \end{array} \right.$   $\text{F} = \left\{ \begin{array}{ccc} \text{6} & \text{6} & \text{6} \end{array} \right. \ \text{F} = \left\{ \begin{array}{ccc} \text{6} & \text{6} & \text{6} \end{array} \right. \ \text{F} = \left\{ \begin{array}{ccc} \text{6} & \text{6} & \text{6} \end{array} \right. \ \text{F} = \left\{ \begin{array}{ccc} \text{6} & \text{6} & \text{6} \end{array} \right. \ \text{$ 

C

 $\frac{1}{2}$   $\frac{1}{2}$  TUB-Prüfvorlage SG71; Maximum *C*AB, Ym=520\_770 *XYZ, xyz, h*-Daten für Lichtart E00*, Y*w,10=100 Eingabe: *w/rgb/cmyk −> w/rgb/cmyk*<sup>−</sup> Ausgabe: keine Änderung

Y

M

30.76 44.15 99.93 0.1759 0.2525 0.5715 207.2 14 473 35 577

34.2 51.59 99.99 0.1841 0.2776 0.5382 200.4 15 475 36 582

34.2 51.59 99.99 0.1841 0.2776 0.5382 200.4 15 475 36 582

38.88 59.16 100.0 0.1963 0.2987 0.5049 194.1 15 476 37 587

40.49 62.79 94.25 0.2049 0.3178 0.4771 186.8 15 478 39 595

0−001430−L0 SG711−8N\_5

**−120**

*A\**

-6

*M***<sup>m</sup>**

**−120 120**

*C***<sup>m</sup>**

*B***<sup>m</sup>**

 $a^*$ <sub>D65</sub>

**LABHNU1 79 Name und Spektralbereich** *R***m** *561\_770 Y***m** *520\_770 G***m** *475\_573 C***m** *380\_561 B***m** *380\_520 M***m** *573\_475*  $Ostwald$ **-Optimalfarben** (o)*, Y*<sub>W</sub>=88,6

V

 $a_2 = 1/15 = 0.06666$  $b_2 = -1/12 = -0.08333$  $\overline{n}$  = E00

*M***<sup>m</sup>**

L

0−001430−L0 SG711−7N 5

**−120** 120

*C***<sup>m</sup>**

*B***<sup>m</sup>**

**−120**

**CIELAB D65 Name und Spektralbereich** *R***m** *561\_770 Y***m** *520\_770 G***m** *475\_573 C***m** *380\_561 B***m** *380\_520 M***m** *573\_475 Ostwald***-Optimalfarben** (o),  $Y_\text{W}$ =88,6 **6 von maximalem (m)** *C***AB für E00**  $i$ **n** Buntheitsdiagram  $(a * p_{65}, b * p_{65})$ 

*a***2=[1/***X***D65]1/3=0.2191**   $b_2$ =−[1/*Z*<sub>D65</sub>]<sup>1/3</sup>=−0.0837  $\overline{n}$  = E00

 $\overline{O}$ 

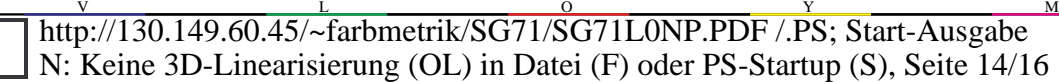

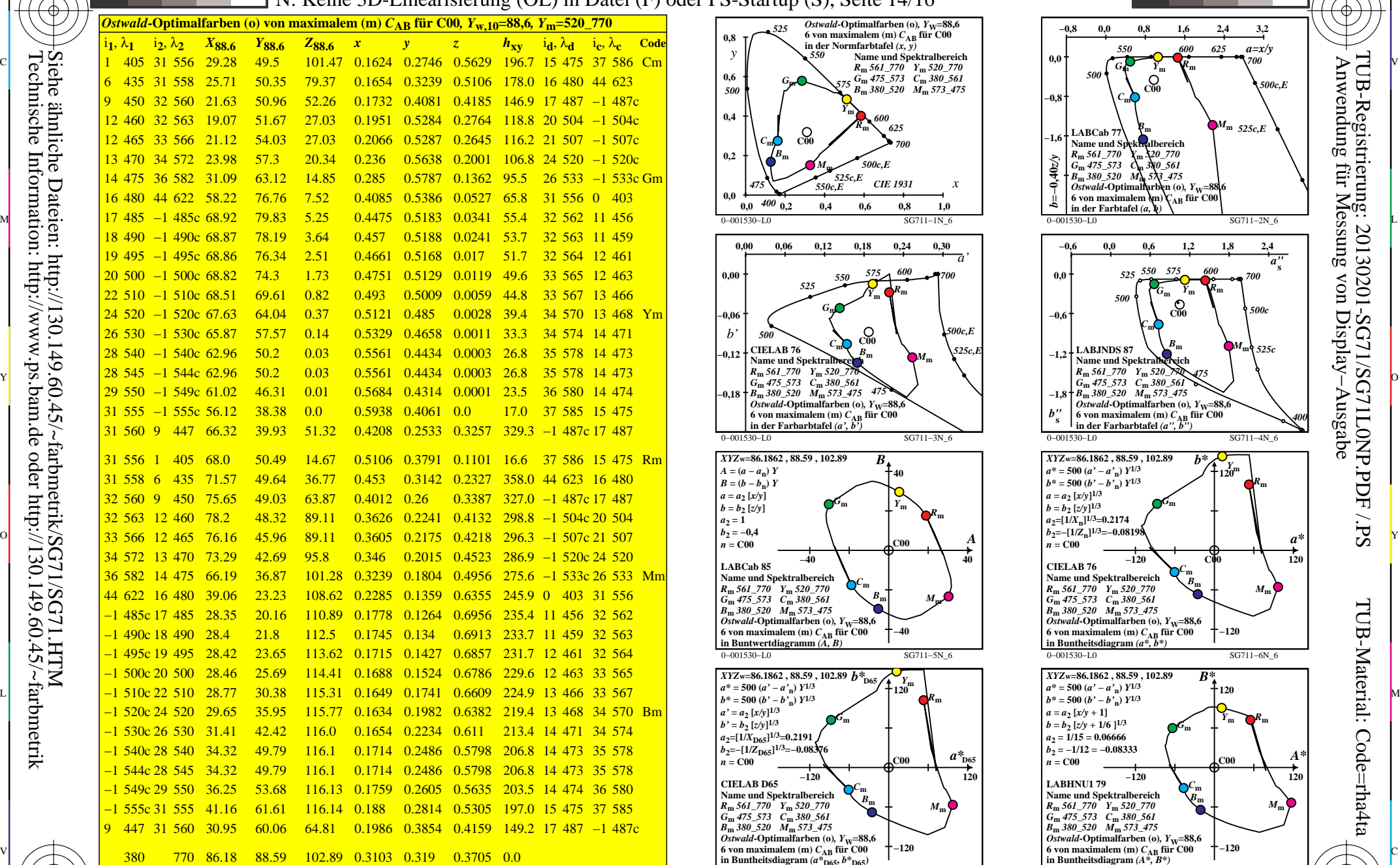

0−001530−L0 SG710−7N\_6

M

Y

 $\overline{O}$ 

L

V

C

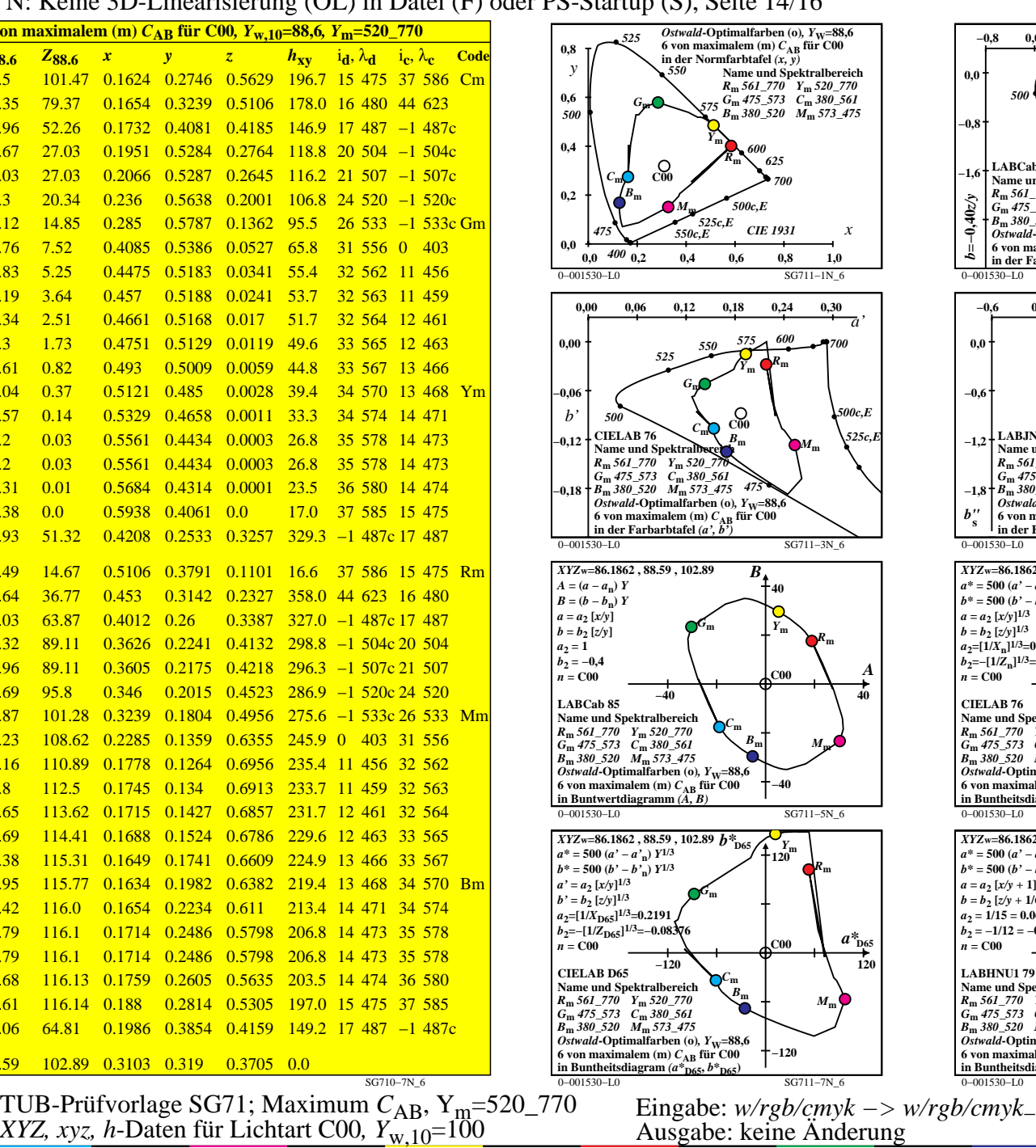

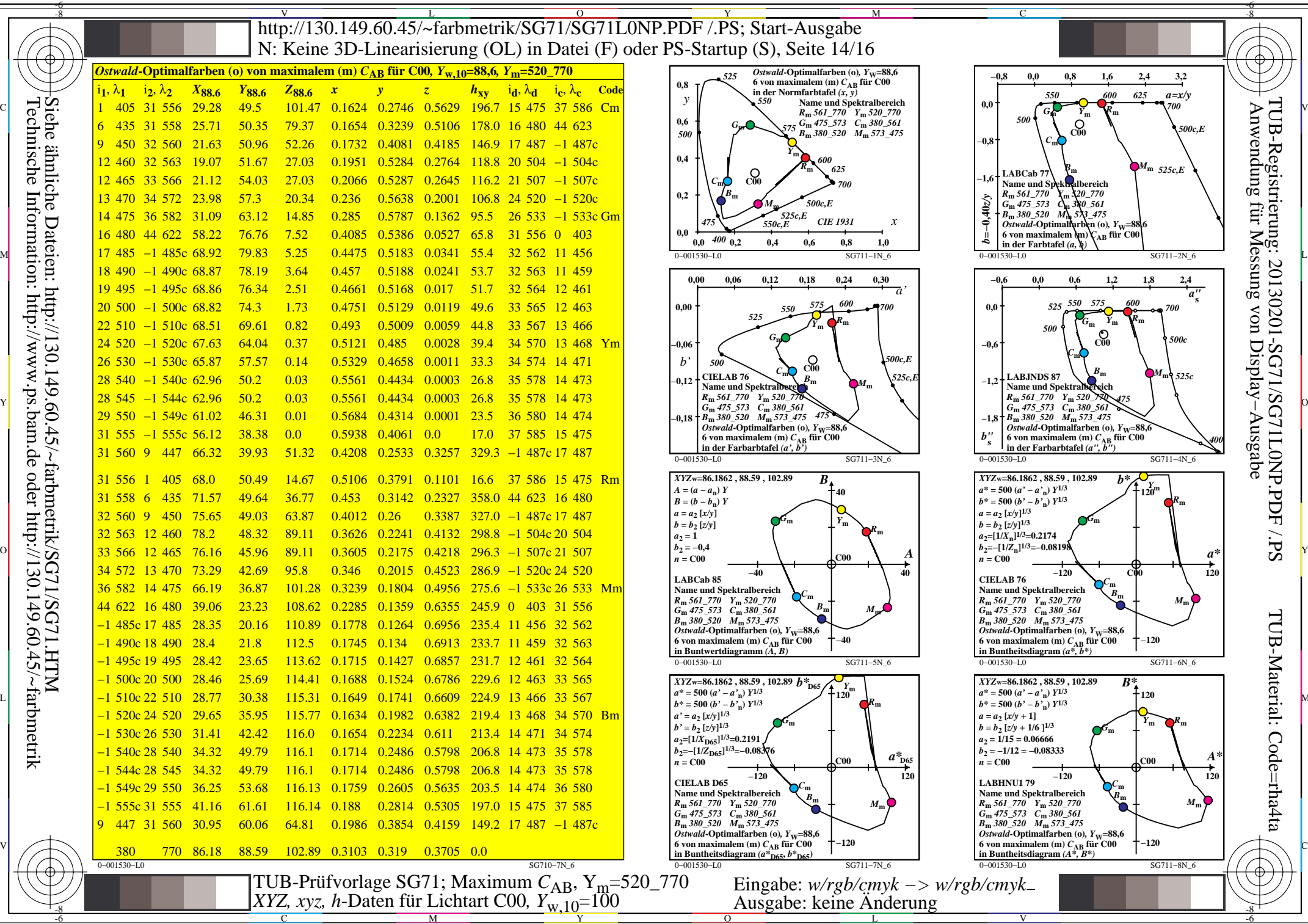

-6

-6

Technische Information: http://www.ps.bam.de oder http://130.149.60.45/~farbmetrik Siehe ähnliche Dateien: http://130.149.60.45/~farbmetrik/SG71/SG71.HTM

-8

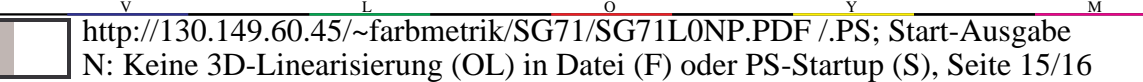

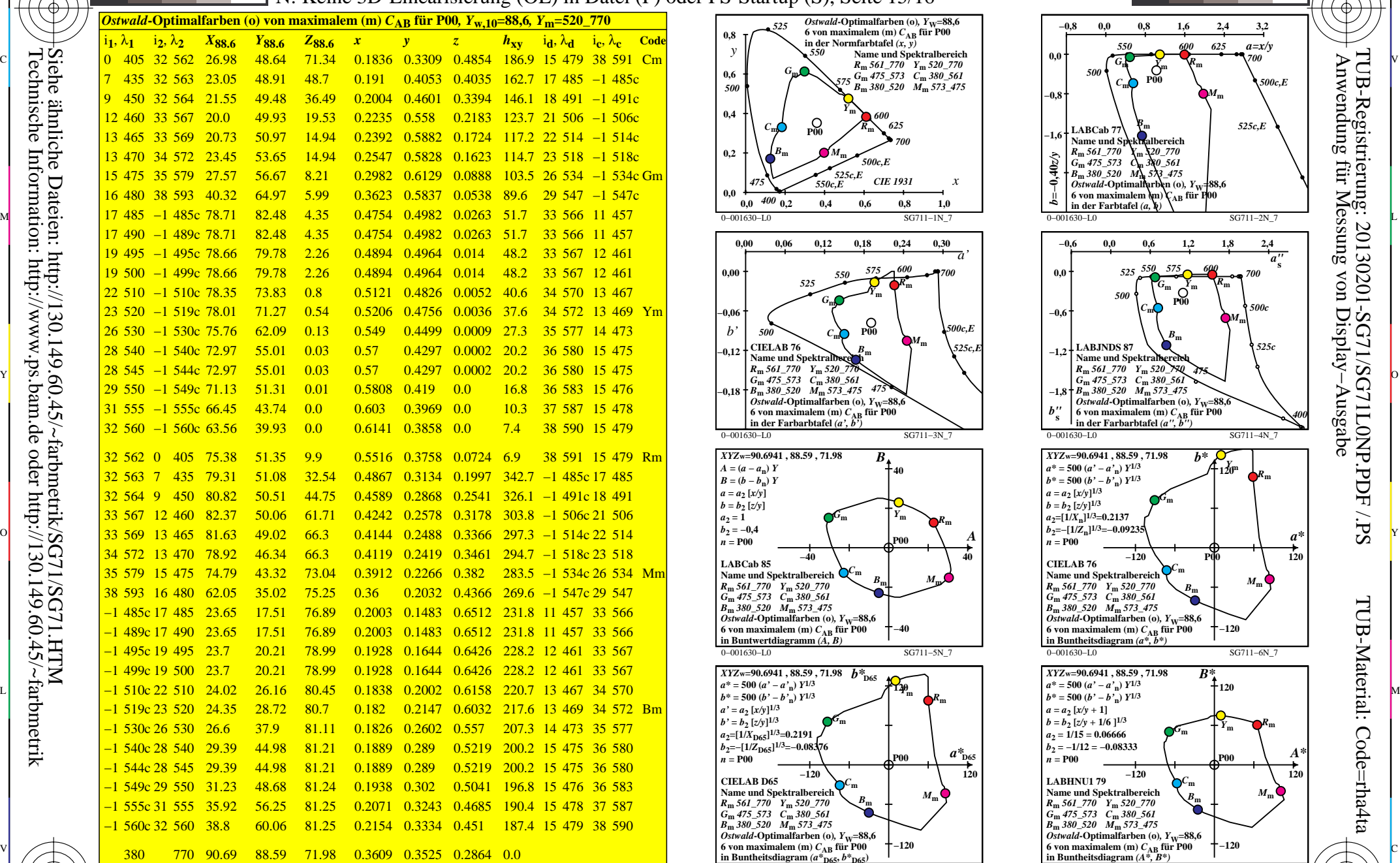

C

M

Y

 $\overline{O}$ 

L

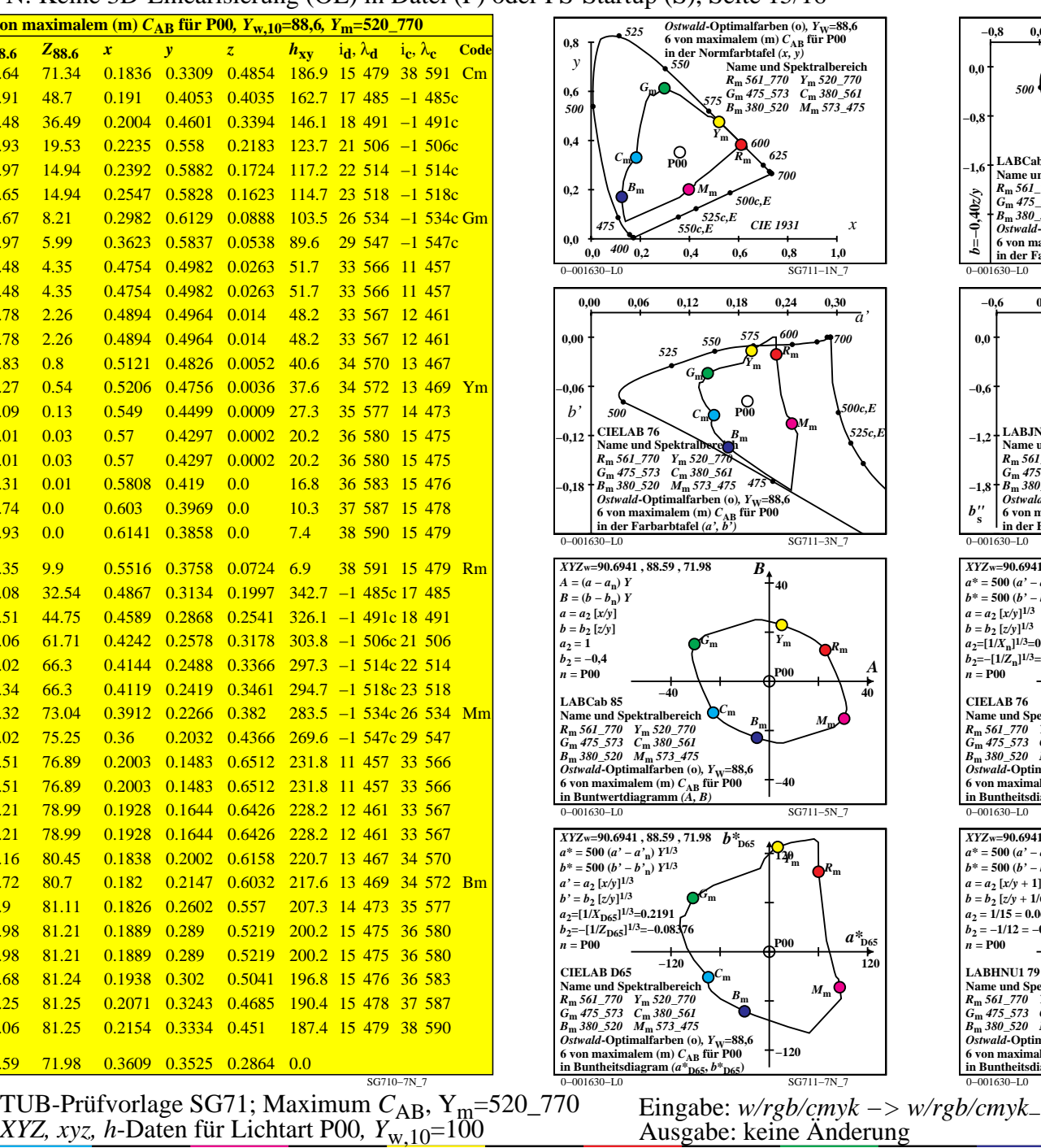

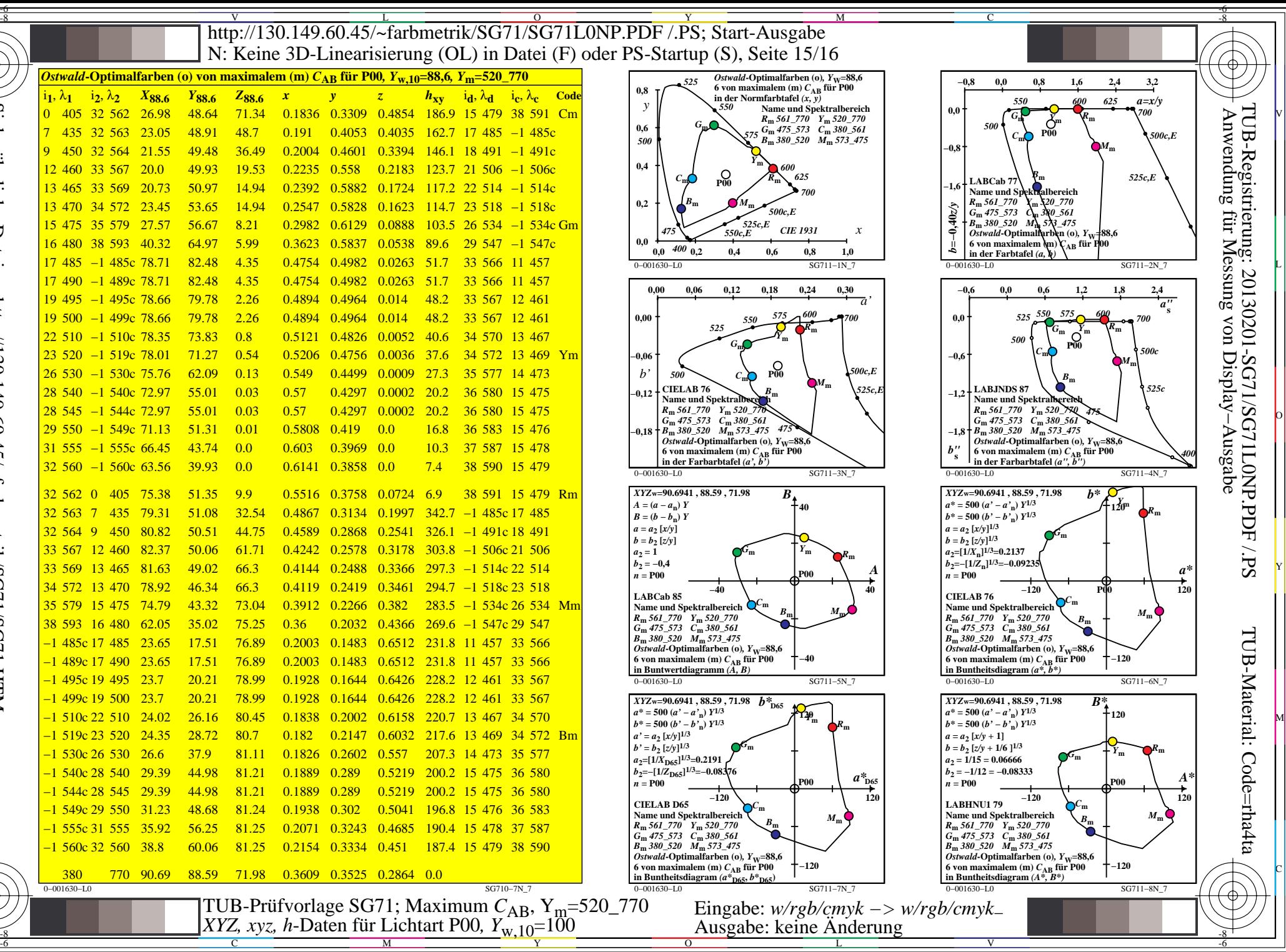

-8

0−001630−L0 SG710−7N\_7

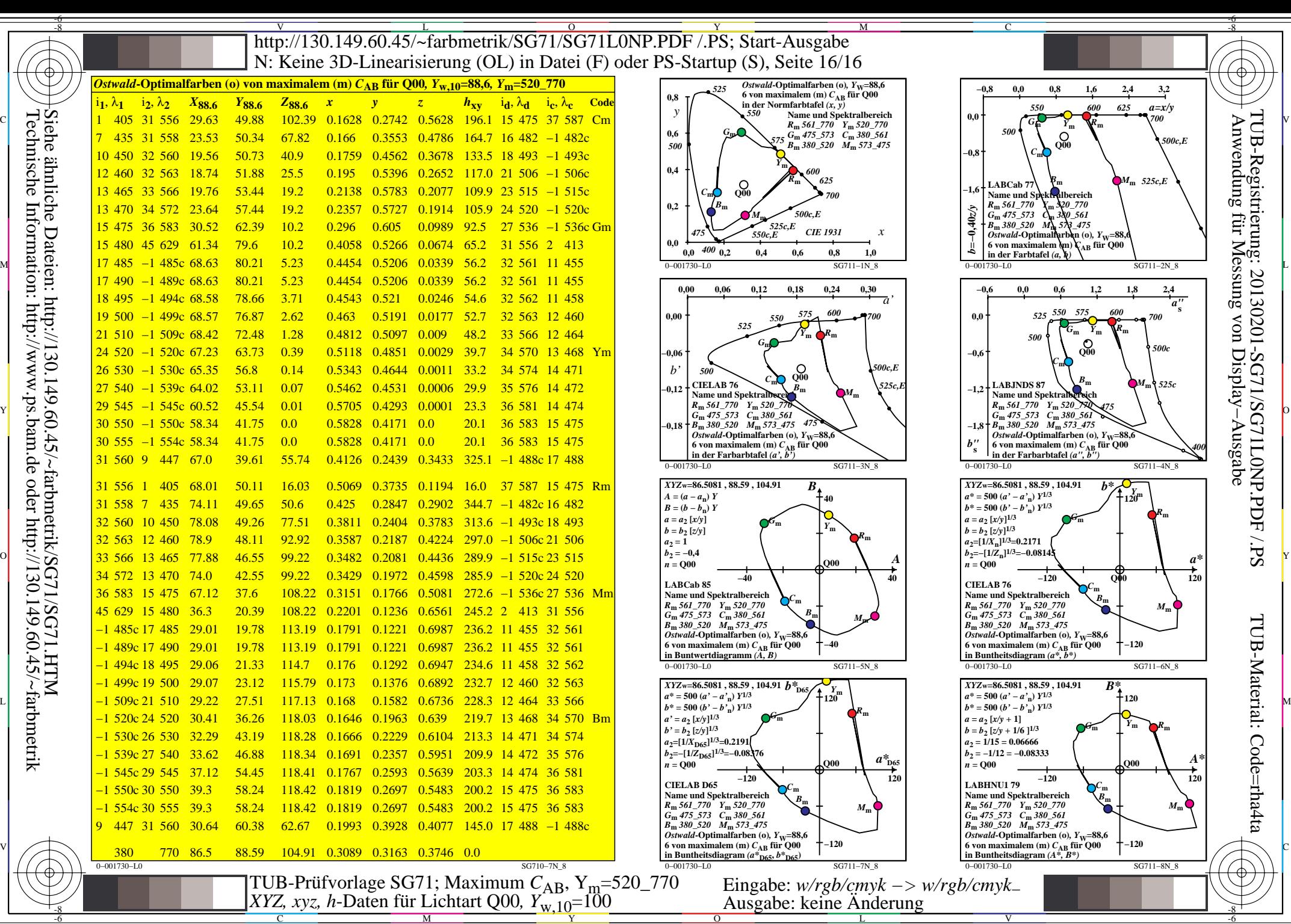

 $\overline{O}$ 

L

V

-6

-8

-8

C

M

Y